# **BAB I PENDAHULUAN**

#### **1.1 Latar Belakang**

Pada setiap konstruksi bangunan gedung, semua komponen struktur yang mendukung bangunan tersebut harus dipastikan kuat dan mampu menahan beban yang dipikul oleh struktur bangunan. Komponen struktur itu sendiri terbagi atas dua bagian besar yaitu struktur atas dan struktur bawah, dan yang dibahas dalam penulisan tugas akhir ini hanya dibatasi pada struktur atas saja. Yang termasuk dalam struktur atas itu adalah kolom, balok, dan pelat lantai.

Hal terpenting dalam perencanaan dan pelaksanaan pembangunan suatu gedung adalah harus dipastikan gedung tersebut kuat, aman dan nyaman untuk digunakan. Tahan terhadap beban statis dan juga kemungkinan beban yang terjadi akibat bencana alam. Suatu struktur bangunan gedung harus mampu menahan beban yang terjadi, baik beban dari dalam maupun beban dari luar. Oleh karena itu diperlukan suatu perhitungan atau analisis struktur yang tepat dan teliti agar dapat memenuhi kriteria kekuatan (*strength*), kenyamanan (*serviceability*), keselamatan (*safety*), dan umur rencana bangunan (*durability*).

Pada awalnya struktur bangunan gedung kesehatan Rumah Sakit Jiwa Prof. Dr. V. L. Ratumbuysang ini direncanakan menggunakan struktur baja untuk 7 lantai. Namun dalam proses pelaksanaannya dilakukan perhitungan kembali oleh pihak kontraktor dan didapati bahwa struktur bangunan tidak akan mampu memikul beban yang ada. Karena itulah pelaksanaan pembangunan hanya dilakukan untuk 6 lantai dan dilatarbelakangi hal inilah sehingga dilakukan perencanaan kembali untuk struktur atas dalam penulisan tugas akhir ini.

Untuk material yang digunakan untuk pembangunan gedung kesehatan Rumah Sakit Jiwa Prof Dr. V. L. Ratumbuysang ini menggunakan baja yang memiliki kelebihan dan kekurangan dalam penggunaanya. Selain lebih lentur dan lebih ringan dari beton, penggunaan baja juga menghemat waktu pekerjaan. Namun karena struktur yang direncanakan pada awalnya tidak memenuhi syarat kekuatan, maka dalam penulisan tugas akhir ini akan direncanakan kembali dan dimodifikasi dengan menggunakan struktur beton bertulang.

### **1.2 Maksud dan Tujuan Penulisan**

Maksud penulisan tugas akhir ini adalah merencanakan dan mendesain kembali struktur atas gedung kesehatan Rumah Sakit Jiwa Prof. Dr. V. L. Ratumbuysang yang meliputi kolom, balok dan pelat lantai dengan menggunakan material beton bertulang.

Adapun tujuan penulisan Tugas Akhir ini adalah sebagai berikut:

- a. Menghitung gaya-gaya yang bekerja pada gedung kesehatan Rumah Sakit Jiwa Prof. Dr. V. L. Ratumbuysang dengan program ETABS v.9.7.0 dan perhitungan manual menggunakan metode Cross.
- b. Merencanakan dimensi dan penulangan struktur atas (kolom, balok dan pelat lantai) material beton bertulang dengan gaya dalam dari perhitungan metode **Cross**
- c. Merencanakan dimensi dan penulangan struktur atas (kolom, balok dan pelat lantai) material beton bertulang dengan gaya dalam dari perhitungan dengan program ETABS 9.7.0

# **1.3 Pembatasan Masalah**

Masalah yang akan penulis bahas pada penulisan Tugas Akhir ini meliputi:

- a. Berapa besar gaya-gaya yang bekerja pada gedung kesehatan Rumah Sakit Jiwa Prof. Dr. V. L. Ratumbuysang?
- b. Bagaimana dimensi dan penulangan struktur atas berdasarkan gaya dalam dari hitungan metode Cross?
- c. Bagaimana dimensi dan penulangan struktur atas berdasarkan gaya dalam dari hitungan dengan progam ETABS 9.7.0 ?

# **1.4 Metode Penelitian**

Dalam penyusunan Tugas Akhir ini metode yang digunakan penulis adalah:

a. Studi Pustaka

Mempelajari literatur yang berkaitan tentang:

-Mekanika teknik;

-Program ETABS;

-Desain struktur yang menunjang materi tugas akhir.

### b. Analisis Data

- 1. Menghitung gaya-gaya dalam struktur dengan aplikasi program *software*  ETABS juga perhitungan manual metode Cross.
- 2. Merencanakan dan menghitung dimensi tulangan struktur atas dengan analisis hasil *output* gaya-gaya dalam program *software* ETABS dan perhitungan manual dengan metode Cross.
- 3. Menghitung penulangan dan menggambar desain dengan aplikasi program *software* AutoCAD.
- 4. Hasil akhir diperoleh perhitungan struktur dengan dimensinya dan penulangan.

#### **1.5 Sistematika Penulisan**

Dalam penyusunan Tugas Akhir ini, dibuat sistematika penulisan yang diharapkan dapat mempermudah pembaca memahami tulisan ini. Berikut ini adalah sistematika penulisan Tugas Akhir penulis:

# BAB I PENDAHULUAN

Berisi tentang latar belakang penulisan, maksud dan tujuan penulisan tugas akhir, pembatasan masalah, metode penelitian yang digunakan dan sistematika penulisan tugas akhir.

### BAB II DASAR TEORI

Merupakan bab yang membahas tentang teori-teori yang melandasi penulisan tugas akhir ini.

# BAB III PEMBAHASAN

Pada bab ini dibahas tentang uraian dari judul tugas akhir yang diangkat yaitu tentang perhitungan gaya-gaya dalam yang bekerja pada struktur, dimensi elemen struktur atas (kolom,balok dan pelat) dan penulangan elemen struktur tersebut.

# BAB IV PENUTUP

Bab ini berisi tentang kesimpulan dariseluruh hasil perhitungan dan pembahasan dalam tugas akhir, dan juga saran yang berkaitan dengan kesimpulan yang diambil dalam tugas akhir ini.

# **BAB II TINJAUAN PUSTAKA**

#### **2.1 Pengertian Beton**

Beton di definisikan sebagai "campuran antara semen portland atau semen hidrolok yang lain, agregat halus, *agregat kasar, dan air, dengan atau tampa bahan tambahan pembentuk massa padat"* (SK SNI T-15-1991-03). Sifat-sifat dan kerakteristik material penyusun beton akan mempengaruhi kinerja dari beton yang di buat. Pemilihan material yang memenuhi persyaratan sangat penting dalam perencanaan beton, sehingga di peroleh kekuatan yang optimum. Selain itu kemudahan pekerjaan (workabilitas) juga sangat di butuhkan pada perancangan beton. Meskipun suatu struktur beton di rancang agar mempunyai kuat tekan yang tinggi, tetapi jika rancangan tersebut tidak dapat di implementasikan di lapangan karna sulit untuk di kerjakan, maka rancangan tersebut menjadi percuma.

Beton mempunyai kuat tekan yang besar sementara kuat tarikmya kecil. Krena itu struktur untuk struktur bangunanbeton selalu dikombinasikan dengan tulangan baja untuk memperoleh kinerja yang tinggi. Beton ditambah dengan tulangan baja menjadi beton bertulang dan jika ditambah lagi dengan baja prategang akan menjadi beton pratekan. (Nugraha, 2007)

Dalam perkembangannya banyak ditemukan beton baru hasil modifikasi, seperti beton ringan, beton semprot, beton fiber, beton berkekuatan sangat tinggi, beton mampat sendiri, dan lain-lain. Saat ini beton merupakan bahan bangunan yang paling banyak di pakai di dunia.

### **2.2 Kelebihan Beton**

Kelebihan dari beton antara lain :

- o Material yang digunakan untuk menyusun beton dapat menggunakan bahanbahan lokal kecuali semen portland sehingga menyebabkan anggaran untuk membuat beton relatif murah.
- o Biaya perawatan termasuk rendah karena beton tahan aus dan tahan api.
- o Beton termasuk bahan yang berkekuatan tekan tinggi, serta mempunyai sifat tahan terhadap perkaratan/pembusukan oleh kondisi lingkungan.
- o Beton bertulang memiliki dimensi yang lebih kecil dibandingkan dengan beton tak bertulang atau pasangan batu.
- o Beton segar dapat dengan mudah di angkut maupun di cetak dalam bentuk apapun dan ukuran seberapapun tergantung keinginan.

# **2.3 Kekurangan Beton**

Adapun kekurangan beton adalah sebagai berikut :

- o Beton perlu diperkuat dengan tulangan baja karena memiliki kuat tarik yang rendah.
- o Harus ada dilatasi pada beton yang panjang dan lebar karena sifat beton yang mengerut pada saat pengeringan dan beton keras dapat mengembang jika basah, sehingga ada celah untuk beton mengembang dan mengerut.
- o Selain tujuan diatas, dilatasi juga harus ada untuk mencegah retak-retak karena beton keras dapat mengembang dan menyusut akibat perubahan suhu.
- o Beton sulit untuk kedap air secara sempurna, sehingga selalu dapat di masuki air, dan air yang membawa kandungan garam dapat merusakan beton.
- o Bersifat getas (tidak daktail) sehingga harus dihitung di detai secara saksama agar setelah di kombinasikan dangan baja tulangan menjadi bersifat daktail, terutama pada struktur tahan gempa.

### **2.4 Pembebanan Pada Struktur**

Pembebanan pada struktur bangunan merupakan salah satu hal terpenting dalam perencanaan sebuah gedung. Kesalahan dalam perencanaan beban atau penerapan beban pada perhitungan akan mengakibatkan kesalahan yang fatal pada hasil desain bangunan tersebut. Untuk itu dibutuhkan ketelitan dalam merencanakan pembebanan pada struktur agar bangunan yang didesain tersebut aman pada saat dibangun dan digunakan. Beban memiliki definisi utama yaitu sebagai sekelompok gaya yang bekerja pada suatu luasan struktur.

### **2.4.1 Jenis-jenis Beban**

Jenis-jenis beban yang biasa diperhitungkan dalam perencanaan struktur bangunan gedung adalah sebagai berikut:

1. Beban Mati qd (*Dead Load / DL*)*.*

Beban mati merupakan berat dari semua bagian dari suatu gedung yang bersifat tetap, termasuk segala unsur tambahan, penyelesaian-penyelesaian, mesin-mesin serta peralatan tetap yang merupakan bagian yang tak terpisahkan dari struktur itu. Yang termaksud beban mati adalah berat struktur sendiri dan juga semua benda yang tetap posisinya struktur berdiri. Tabel 2.1 dibawah ini berisi tentang beban mati pada struktur.

| Beban Mati                  | <b>Besar Beban</b>      |
|-----------------------------|-------------------------|
| Batu alam                   | $2600 \text{ kg/cm}^3$  |
| Beton bertulang             | 2400 kg/cm <sup>3</sup> |
| Dinding pasangan 1/2 bata   | 250 kg/cm <sup>2</sup>  |
| Langit-langit + penggantung | 18 kg/cm <sup>2</sup>   |
| Lantai ubin                 | 24 kg/cm <sup>2</sup>   |
| Spesi per cm tebal          | 21 kg/cm <sup>2</sup>   |

**Tabel 2.1 Beban Mati pada Struktur.**

Sumber*: Peraturan Pembebanan Indonesia Untuk Gedung ( PPIUG 1983)*

2. Beban Hidup ql (*Life Load /* LL).

Beban hidup merupakan beban yang bisa ada atau tidak ada pada struktur untuk suatu waktu yang diberikan. Meski dapat berpindah-pindah, beban hidup masih dapat dikatakan bekerja perlahan-lahan pada struktur. Untuk menentukan secara pasti beban hidup yang bekerja pada suatu lantai bangunan sangatlah sulit, dikarenakan fluktuasi beban hidup bervariasi, tergantung oleh banyak faktor. Oleh karena itu faktor beban-beban hidup lebih besar dibandingkan dengan beban mati. Beban hidup pada stuktur ditunjukkan seperti pada Tabel 2.2

**Tabel 2.2 Beban Hidup pada Struktur.**

| No. | Beban Hidup Lantai Bangunan     | <b>Besar beban</b><br>$(kg/m^2)$ |  |  |  |
|-----|---------------------------------|----------------------------------|--|--|--|
| 1   | kantor dan sarana penunjang     | 250                              |  |  |  |
| 2   | balkon luar                     | 300                              |  |  |  |
| 3   | lantai ruang mesin, dan bangsal | 400                              |  |  |  |
| 4   | tangga dan bordes               | 300                              |  |  |  |
| 5   | lantai leufel                   | 100                              |  |  |  |
| 6   | atap                            | 100                              |  |  |  |

Sumber *: Peraturan Pembebanan Indonesia Untuk Gedung ( PPIUG 1983)*

- 3. Beban Gempa
- Tipe Profil Tanah

SNI 03-1726-2002 menetapkan bahwa ada 4 macam jenis tanah yaitu keras, sedang, lunak dan khusus berdasarkan karakteristik dari lapisan tanah setebal maksimum 30m paling atas dipenuhi syarat-syarat yang tercantum dalam tabel 4 :

| Jenis Tanah | Kecepatan rambat                                         | Nilai hasil tes   | Kuat geser            |  |  |
|-------------|----------------------------------------------------------|-------------------|-----------------------|--|--|
|             | gelombang geser                                          | penetrasi         | niralir rata-rata,    |  |  |
|             | rata-rata, Vs                                            | standar rata-     | Su (kPa)              |  |  |
|             | $(m/\text{det})$                                         | rata, N           |                       |  |  |
| Tanah keras | $Vs \geq 350$                                            | $N \geq 50$       | $Su \ge 100$          |  |  |
| Tanah       | $175 \leq V_s < 350$                                     | $15 \le N \le 50$ | $50 \leq Su \leq 100$ |  |  |
| sedang      |                                                          |                   |                       |  |  |
| Tanah lunak | Vs < 175                                                 | N < 15            | Su < 50               |  |  |
|             | Atau setiap profil dengan tanah lunak yang tebal total   |                   |                       |  |  |
|             | lebih dari 3m dengan PI > 20, $w_n$ > 40% dan Su < 25kPa |                   |                       |  |  |
| Tanah       | Dapat dievaluasi khsus di setiap lokasi                  |                   |                       |  |  |
| khusus      |                                                          |                   |                       |  |  |

**Tabel 2.3** Klasifikasi Tanah

Sumber : *SNI 03-1726-2002*

### Wilayah Gempa

Indonesia ditetapkan terbagi dalam 6 wilayah gempa seperti yang ditunjukkan pada gambar dibawah ini, dimana wilayah gempa 1 adalah wilayah dengan potensi gempa paling rendah dan wilayah gempa 6 adalah wilayah dengan potensi gempa paling tinggi.

Penentuan lokasi akan berpengaruh terhadap perhitungan beban gempa. Oleh sebab itu dalam hal pembebanan gempa, perencanaan struktur gedung diwilayah gempa 1 akan jauh berbeda dengan wilayah gempa 6. Hal ini disebabkan oleh pembagian wilayah gempa didasarkan atas percepatan puncak batuan dasar akibat gempa rencana dengan periode ulang 500 tahun, yang memiliki nilai rata-rata berbeda di masing-masing lokasi.

Percepatan puncak batuan dasar dan percepatan puncak muka tanah ditetapkan juga sebagai percepatan minimum yang harus diperhitungkan dalam perencanaan struktur gedung untuk menjamin kekekaran minimum dari struktur tersebut.

Bangunan yang direncanakan berlokasi di Manado yang termasuk dalam wilayah gempa 5 di area berwarna oranye muda pada gambar pembagian wilayah gempa.

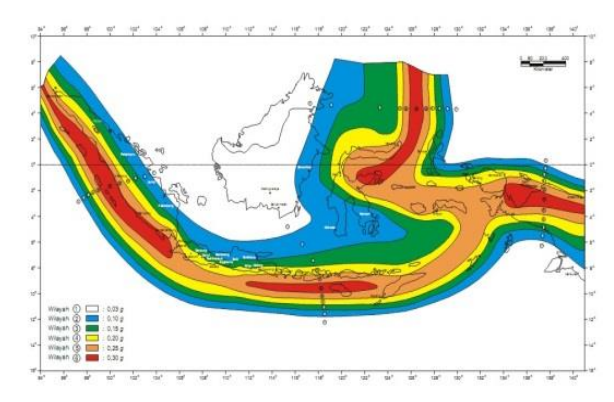

**Gambar 2.1** Pembagian Wilayah Gempa Indonesia (*Sumber : SNI 03-1726-2002)*

• Kategori Gedung

Setiap bangunan mempunyai kategori sesuai fungsinya. Kategori bangunan adalah rumah sakit. Dan untuk gedung umum sesuai dengan SNI 03-1726-2002 pasal 4.1 pada tabel 1 faktor keutamaannya (I) adalah 1,4.

|                                                | Faktor Keutamaan |                |     |  |
|------------------------------------------------|------------------|----------------|-----|--|
| Kategori Gedung                                | I <sub>1</sub>   | $\mathbf{I}_2$ |     |  |
| Gedung umum seperti untuk penghunian,          | 1,0              | 1,0            | 1,0 |  |
| perniagaan dan perkantoran                     |                  |                |     |  |
| Monumen dan bangunan menumental                | 1,0              | 1,6            | 1,6 |  |
| Gedung penting pasca gempa seperti rumah       | 1,4              | 1,0            | 1,4 |  |
| sakit, instalasi air bersih, pembangkit tenaga |                  |                |     |  |
| listrik, pusat penyelamatan dalam keadaan      |                  |                |     |  |
| darurat, fasilitas radio dan televise          |                  |                |     |  |

**Tabel 2.4** Faktor Keutamaan Gedung

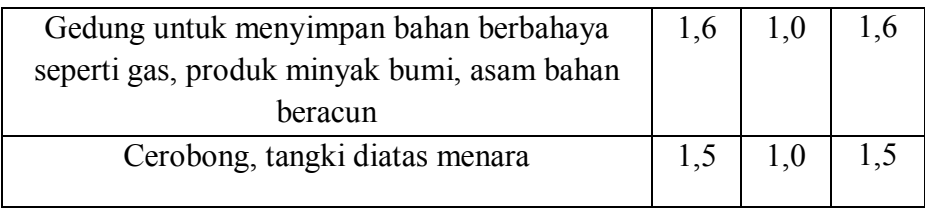

#### Lanjutan Tabel 2.4 Faktor Keutamaan Gedung

Sumber : *SNI 03-1726-2002*

#### Daktilitas Struktur

Daktilitas struktur terbagi menjadi 2 parameter yaitu faktor daktilitas simpangan ( $\mu$ ) dan faktor reduksi gempa (R). Daktilitas simpangan ( $\mu$ ) menyatakan ratio simpagnan diambang keruntuhan (δm) dan simpangan pada saat terjadinya pelelehan pertama. Faktor reduksi gempa adalah ratio beban gempa rencana dan beban gempa nominal. Faktor reduksi gempa merupakan indikator kemampuan daktilitas struktur gedung. Nilai µ dan R terdapat pada pasal 4.3 tabel 3 SNI 03-1726-2002. Jenis sistem struktur bangunan yang direncanakan kali ini adalah sistem pemikul rangka momen khusus (SPRMK), maka nilai Faktor Reduksi gempa yang digunakan adalah 8,5.

## Faktor Respon Gempa

Faktor respon gempa (C) dinyatakan dalam percepatan gravitasi yang nilainya bergantung pada waktu getar alami struktur gedung. Faktor respon gempa dapat ditentukan berdasarkan pasal 4.7.4 Gambar 2 Respon Spektrum Gempa Rencana SNI 03-1726-2002. Nilai (C) yang digunakan adalah 0,43 yang disesuaikan dengan wilayah gempa 5 dan nilai T adalah 0,69.

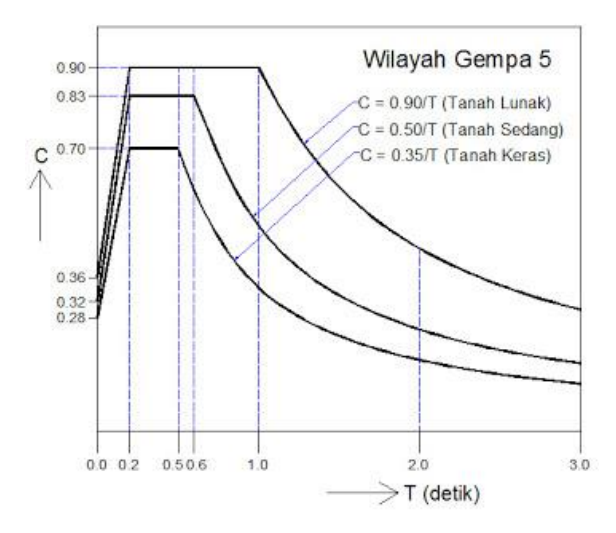

**Gambar 2.2** Respon Spektrum Gempa Rencana Wilayah 5 Sumber : *SNI 03-1726-2002*

Beban Gempa Nominal

Struktur gedung beraturan dapat direncanakan terhadap beban gempa nominal akibat pengaruh beban gempa rencana terhadap arah sumbu utama denah struktur gedung rencana. Beban gempa nominal statik ekuivalen ditetapkan dalam pasal 6 SNI 03-1726-2002. Beban gempa nominal dapat dihitung dari hasil perhitungan gaya geser dasar nominal yaitu :

$$
V = C \cdot I \cdot W / R \tag{1}
$$

Dimana :

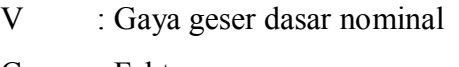

C : Faktor respon gempa

I : Faktor keutamaan gedung

W : Berat total gedung termasuk beban hidup yang bekerja

Gaya geser dasar nominal (V) didistribusikan sepanjang tinggi struktur gedung rencana sebagai beban gempa nominal statik ekuivalen (F) yang bekerja pada pusat massa lantai tingkat ke I berdasarkan persamaan berikut :

$$
F i = \frac{W i x z i}{\sum_{i=1}^{n} W i z i} x V
$$
 (2)

Dimana :

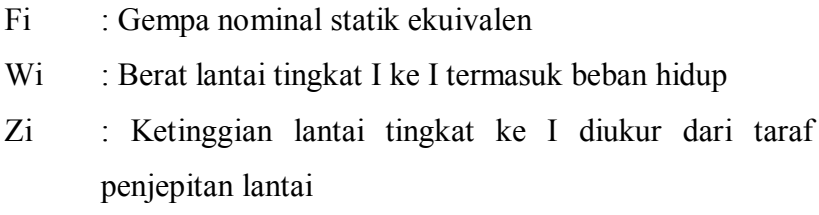

# **2.5 Elemen-elemen Struktur**

Elemen-elemen struktur yang dapat dijumpai pada struktur bangunan secara khusus struktur atas adalah kolom, balok dan pelat lantai.

# **2.5.1 Kolom**

Menurut Sudarmoko (1996), kolom adalah batang tekan vertikal dari rangka struktur yang memikul beban dari balok. Kolom merupakan suatu elemen struktur tekan yang memegang peranan penting dari suatu bangunan, sehingga keruntuhan pada suatu kolom merupakan lokasi kritis yang dapat menyebabkan runtuhnya lantai yang bersangkutan dan juga runtuh total seluruh struktur.

Kolom berfungsi sebagai penerus beban seluruh bangunan ke pondasi. Bila diumpamakan, kolom seperti rangka tubuh manusia yang memastikan sebuah bangunan berdiri. Kolom termasuk struktur utama untuk meneruskan beban bangunan dan beban lain seperti beban hidup (manusia dan barang-barang), serta beban hembusan angin.

Kolom harus di rencanakan untuk memikul beban aksial berfaktor yang bekerja pada semua lantai atau atap dan momen maksimum yang berasal dari beban berfaktor pada satu bentang terdekat dari lantai atau atap yang di tinjau. Untuk konstruksi rangka atau struktur menerus, pengaruh dari adanya beban yang tak seimbang pada lantai atau atap terhadap kolom luar ataupun dalam harus di perhitungkan. Kolom bertulang hampir selalu mengalami lentur, selain juga gaya aksial, sebagai akibat kondisi pembebanan dan hubungan dengan elemen struktur lain.

Elemen struktur kolom mempunyai nilai perbandingan antara panjangnya dengan dimensi penampang melintang relatif kecil di sebut kolom pendek dan kegagalannya di tentukan oleh tekuk. Dalam perhitungan momen akibat beban gravitasi yang bekerja pada kolom dapat di anggap terjepit, selama ujung-ujung tersebut menyatu dengan komponen struktur lainnya. Momen yang bekerja di setiap level lantai atau atap harus di pada kolom atas dan di bawah berdasarkan kekakuan relatif kolom.

Perbandingan b/h dari kolom tidak < dari 0,3 dan dimensi minimumnya = 300 mm. diameter tulangan yang di gunakan pada kolom harus > 12 mm. diameter minimum sengkang untuk kolom harus 8mm. lusan tulangan minimum untuk beban = 1% dari luas penampang dan luas tulangan maksimumnya =  $6\%$ .

Semua dimensi kolom berbentuk bujur sangkar dengan lebar minimal sama dengan lebar balok yang di tumpuhnya, dan harus memenuhi ketentuan pada *"Tata Cara Perhitungan Struktur Beton Untuk Bangunan Gedung"*pasal 3.14.4 ayat 1.

$$
\frac{b}{h} \ge 0.4 \quad \text{dan} \quad \frac{L}{b} \le 16 \tag{3}
$$

dimana :

b = dimensi penampang terpendek (mm)

h = dimensi penampang yang tegak lurus penampang terpendek (mm)

 $L = t$ inggi kolom (mm)

Langkah selanjutnya adalah menentukan rencana tulangan kolom dengan menggunakan kurva diagram interaksi, sebagai berikut:

• Menentukan luas penampang bruto kolom (Agr).  
Agr = b x h 
$$
(3)
$$

Menentukan nilai sumbu vertikal.

$$
\frac{\text{Pu}}{\phi \times \text{Agr} \times 0.85 \times \text{fc}} \tag{4}
$$

dimana: Pu adalah beban aksial kolom

Menentukan nilai sumbu horisontal.

$$
\frac{\text{Pu}}{\phi \times \text{Agr} \times 0.85 \times \text{frc}} \times \frac{\text{et}}{\text{h}}
$$
 (5)

- $\bullet$  Menentukan nilah d'/h (6)
- Plot nilai sumbu vertikal dan sumbu horizontal sehingga didapatkan nilai r.
- Tentukan nilai presentase tulangan  $(\rho)$  dengan  $\rho = r \times \beta$  (nilai β tergantung dari mutu beton f'c. Untuk f'c 30 MPa  $\beta$  = 1,2). (7)
- Pembatasan rasio tulangan, dimana:  $\boldsymbol{\rho}$ maks = 0,06 Agr (8)
	- $\mathbf{\rho}$ min = 0,01 Agr (9)
- Menentukan luas tulangan (As).

$$
As = \boldsymbol{\rho} \text{desain x Agr} \tag{10}
$$

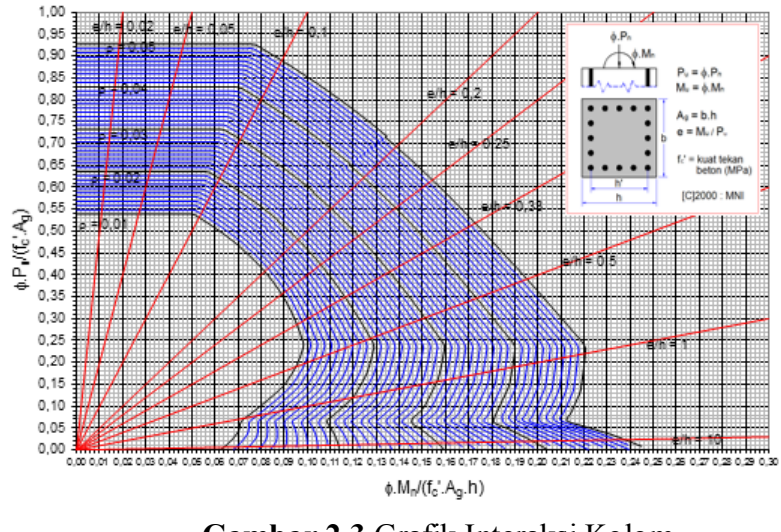

**Gambar 2.3** Grafik Interaksi Kolom Sumber : Ray Norman, Kolom Beton Bertulang

# **2.5.2 Balok**

Menurut Nawy (1998) balok adalah elemen struktur yang menyalurkan bebanbeban dari plat lantai ke penyangga yang vertikal. Balok merupakan elemen struktur yang didesain untuk menahan gaya-gaya yang bekerja secara transversal terhadap sumbunya sehingga mengakibatkan terjadinya momen lentur dan gaya geser sepanjang bentangnya.

Balok merupakan bagian struktur bangunan yang penting dan bertujuan untuk memikul beban tranversal yang dapat berupa beban lentur, geser, maupun torsi. Oleh karena itu perencanaan balok yang efisien, ekonomis dan aman sangat penting untuk suatu struktur bangunan terutama struktur bertingkat tinggi atau struktur berskala besar.

Balok berfungsi sebagai pendukung beban vertikal dan horizontal. Beban vertikal berupa beban mati dan beban hidup yang diterima plat lantai, berat sendiri balok dan berat dinding penyekat yang diatasnya. Sedangkan beban horizontal berupa beban angin dan gempa.

Balok harus mempunyai perbandingan lebar/tinggi > 0,3 dan lebar balok harus lebih besar dari 250 mm dan tidak boleh lebih besar dari kolom yang mendukungnya di tambah ¾ kali tinggi balok.

Syarat dimensi awal balok harus memenuhi ketentuan pada *"Tata Cara Perhitungan Struktur Beton Untuk Bangunan Gedung"* Tabel 3.2.5(a) dan pasal 3.14.3 ayat 1.

Syarat minimum :

untuk balok dengan dua tumpuan sedehana

$$
h_{\min} = \frac{L}{12} \tag{11}
$$

$$
b_{\min} = \frac{b}{h} \ge 0.3\tag{12}
$$

dimana :

 $b =$  lebar penampang balok (mm)

 $h =$  tinggi penampang balok (mm)

 $L =$  panjang bentang balok, di ukur dari As ke As (mm)

Setelah proses *prelimenary design* balok selesai, langkah selanjutnya adalah menentukan nilai-nilai dibawah ini berdasarkan hasil Mu (momen negatif max. di tumpuan) hasil *output* gaya-gaya dalam ETABS, yang kemudian akan menghasilkan dimensi tulangan pada balok di tumpuan dan lapangan. Berdasarkan SNI 03-2847- 2002, nilai-nilai yang harus ditentukan untuk mendapatkan dimensi tulangan tersebut adalah sebagai berikut:

- Menentukan Mu (momen negatif max. di tumpuan)
- $\bullet$  Menentukan  $\rho$ balance

$$
\boldsymbol{\rho} \text{balance} \left( \boldsymbol{\rho} \text{b} \right) = \beta \left( \frac{0.85 \times \text{f}' \text{c}}{\text{fy}} \left( \frac{600}{600 + \text{fy}} \right) \right) \tag{13}
$$

 $\bullet$  Menentukan  $\rho$ min

$$
\boldsymbol{\rho} \min = \frac{1.4}{fy} \tag{14}
$$

 $\bullet$  Menentukan  $\rho$ max

$$
\boldsymbol{\rho} \text{max} = 0.75 \text{ x } \boldsymbol{\rho} \text{b} \tag{15}
$$

Menentukan nilai Mn perlu

$$
Mn perlu = \frac{Mu}{\phi} \tag{16}
$$

Menentukan Rn

$$
Rn = \frac{Mn \text{ perlu}}{b \times d^2} \tag{17}
$$

Menentukan m

$$
m = \frac{fy}{0.85 \times f'c} \tag{18}
$$

 $\bullet$  Menentukan  $\rho$ perlu

$$
\rho \text{perlu} = \frac{1}{m} \left( 1 - \sqrt{1} \frac{2 \times m \times Rn}{fy} \right) \tag{19}
$$

• Menentukan As perlu

$$
As = \boldsymbol{\rho} \times b \times d \tag{20}
$$

Menentukan jumlah tulangan n

$$
n = \frac{As}{\frac{1}{4\pi} \times D \tan^2 2} \tag{21}
$$

• Menentukan As ada

$$
As \text{ ada} = 4 \times \frac{1}{4}\pi \times \text{Dtul}^2 \tag{22}
$$

Menentukan nilai a

$$
a = \frac{As \times fy}{0.85 \times f' \times B} \tag{23}
$$

Menentukan Mn ada

$$
Mn \text{ ada} = As \text{ ada } x \text{ fy } x (d - a/2) \tag{24}
$$

Catatan: syarat Mn ada > Mn

Perhitungan untuk tulangan geser yang berada pada wilayah gempa 5 harus memenuhi persyaratan pada SNI-03-2847-2002 pasal 13 dan 23.10 sebagai berikut: Perencanaan penampang untuk menahan geser:

$$
\Phi \, \text{Vn} \geq \text{Vu} \tag{25}
$$

$$
Vn = Vc + Vs \tag{26}
$$

$$
\Phi (Vc + Vs) \geq Vu \tag{27}
$$

Dimana:

 $\Phi$  = faktor reduksi kuat geser senilai 0,75

- $Vu =$  kuat geser terfaktor
- $Vn$  = kuat geser nominal
- $Vc$  = kuat geser nominal yang disumbangkan beton
- Vs = kuat geser nominal yang disumbangkan tulangan geser
- $Bw = lebar badan balok$
- $d = t$ inggi eektif balok

 $fc =$  kuat tekan beton yang disyaratkan

 $s =$  jarak sengkang

### **2.5.3 Pelat**

Pelat adalah komponen struktur yang merupakan sebuah bidang datar yang lebar dengan permukaan atas dan bawahnya sejajar dan merupakan panel-panel beton bertulang yang mungkin bertulangan dua atau satu arah saja tergantung sistem strukturnya. Apabila pada struktur pelat perbandingan bentang panjang terhadap lebar kurang, maka akan mengalami lendutan pada kedua arah sumbu. Beban pelat dipikul pada kedua arah oleh empat balok pendukung sekeliling panel plat, dengan demikian pelat menjadi satu plat yang melentur pada kedua arah. Dengan sendirinya pula penulangan untuk pelat tersebut harus menyesuaikan.

Pelat lantai berfungsi untuk menahan beban mati (berat sendiri pelat, beban tegel, beban spesi, beban penggantung, dan beban plafond), serta beban hidup yang bekerja diatasnya, kemudian menyalurkan beban-beban tersebut ke balok dibawahnya.

Tebal plat dengan balok yang menghubungkan tumpuan pada semua sisinya harus memenuhi ketentuan pada "*Tata Cara Perhitungan Struktur Beton untuk Bangunan Gedung*" Pasal 3.2.5 Ayat 3, yaitu:

Menentukan  $l_{n1}$ ,  $l_{n2}$ ,  $\beta$ ,  $h_{\text{maks}}$ ,  $h_{\text{min}}$ .

dimana:

- $l_{nl}$  = bentang bersih terpanjang, diukur dari muka kolom dan atau balok.
- $l_{n2}$  = bentang bersih terpendek, diukur dari muka kolom dan atau balok.

$$
\beta = \frac{\ln 1}{\ln 2} \tag{28}
$$

$$
h_{\text{maks}} = ln \frac{(0.8 + \frac{Fy}{1500})}{36}
$$
 (29)

$$
h_{\min} = ln 1 \frac{\left(0.8 + \frac{Fy}{1500}\right)}{36 + 9 \beta} \tag{30}
$$

dimana :

- $β =$ rasio panjang bentang terpanjang dengan panjang bentang
	- terpendek
- Fy = tegangan leleh baja (MPa)

 $H =$  tebal plat (mm)

Langkah selanjutnya adalah menyelesaikan perhitungan penulangan plat lantai dengan metode koefisien momen. Langkah-langkah yang diperlukan adalah sebagai berikut:

- Menentukan panel yang akan ditinjau.
- Menentukan tebal plat.
- Menentukan beban-beban yang bekerja.
- Menghitung momen-momen pada panel berdasarkan tinjauan panel dengan rumus:  $M = (0.01 \times q \times Lx^2 \times X).$  (31)
- Kontrol perbandingan Ly dan Lx dari masing-masing panel.
- Menentukan momen maksimum yang bekerja dari setiap panel yang ditinjau.
- Desain tulangan plat.
- Menggambar tulangan.

# **2.6 Metode Cross**

Metode Cross atau biasa disebut metode distribusi momen pertama kali diperkenalkan oleh Harry Cross pada tahun 1933 dalam bukunya yang berjudul "Analysis of Continous Frames by Distributing Fixed-End Moments". Metode ini merupakan salah satu metode yang dipakai untuk analisis struktur balok menerus dan portal statis tak tentu.

Metode distribusi momen didasarkan pada anggapan sebagai berikut:

- 1. Perubahan bentuk akibat gaya normal dan gaya geser diabaikan, sehingga panjang batang-batangnya tidak berubah,
- 2. Semua titik simpul (buhul) dianggap kaku sempurna.

Langkah-langkah menyelesaikan metode Cross pada balok menerus adalah sebagai berikut :

- 1) Mencari momen primer untuk setiap batang yang terbebani beban luar
- 2) Menentukan faktor kekakuan batang
- 3) Menentukan faktor distribusi untuk setiap titik kumpul
- 4) Menghitung momen ujung jepit (*fixed-end momen*)
- 5) Perataan momen atau distribusi momen Cross tergantung dari pada momen primer didistribusikan sesuai dengan kekakuan yang dinyatakan dengan koefisien distribusi dan faktor pemindah *(carry over factor)* = ½. Perataan momen dengan tabel Cross menghasilkan momen titik (karena diperhatikan dari titik kumpul). Banyaknya kolom pada tabel sama dengan jumlah momen yang akan dihasilkan sesuai bentuk perletakan.
- 6) Untuk perhitungan yang benar akan didapat momen pada satu titik berlawanan tanda atau jumlahnya sama dengan nol.
- 7) Perhitungan reaksi perletakan dengan mengubah momen hasil distribusi menjadi momen batang gambar bidang momen, lintang dan normal.

#### **3.6.1 Momen Primer**

Momen primer adalah momen yang terjadi pada ujung batang sebagai akibat dari beban-beban yang bekerja di sepanjang batang. Besarnya momen primer sama dengan momen jepit (momen reaksi) dengan tanda atau arah yang berlawanan. Momen primer biasanya digambarkan melengkung pada bagian dalam ujung batang dengan arah tertentu sesuai dengan pembebanan.

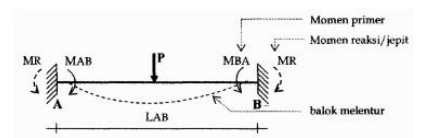

**Gambar 2.4** Momen Primer dan Momen Reaksi Sumber : *Materi Ajar Mekanika Rekayasa III Metode Cross*

# **3.6.2 Angka Kekakuan Dan Induksi**

Untuk mengembangkan detail tentang prosedur metode distribusi momen (Cross), perlu diketahui beberapa hal yang akan di kemukakan berikut ini.

Jika momen MA dikerjakan pada ujung sendi dari suatu balok yang memiliki momen inersia seragam, dimana menumpu pada sendi pada salah satu ujungnya dan

jepit di ujung lainnya sweperti yang di tunjukan pada Gambar 2.5 (a) maka pada ujung sendi akan terjadi rotasi sebesar  $\theta_A$  dan momen M<sub>B</sub> pada ujung jepitnya.

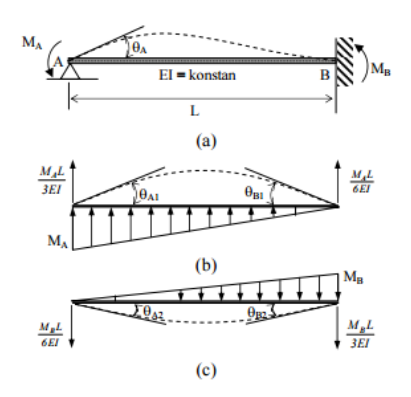

**Gambar 2.5** Penentuan Angka Kekakuan Dan Angka Induksi Ujung Jepit Sumber : *Materi Ajar Mekanika Rekayasa III Metode Cross*

Diagram momen lentur balok tersebut dapat diuraikan menjadi seperti yang ditunjukan pada gambar 2.5 (b) dan (c). Berdasarkan teorema balok konjugasi, besarnya  $\theta_B = \theta_{B1}$  $-\theta_{\rm B2} = \frac{MAL}{6E}$  $\frac{MAL}{6 EI} - \frac{MBL}{3 EI}$  $\frac{1}{3EI} = 0$ 

maka diperoleh :

$$
M_B = \frac{1}{2} M_A \tag{31}
$$

#### **3.6.3 Faktor Distribusi Momen**

Apabila struktur portal bekerja momen primer sebesar M' di simpul A (gambar 2.6), maka di masing-masing ujung batang simpul A akan terjadi distribusi momen sebesar MAB, MAC, dan MAD dengan arah berlawanan momen primer M'. Hal ini terjadi karena simpul A kaku sempurna, sehingga batang-batang berputar menurut garis elastisnya guna mendapatkan keseimbangan.

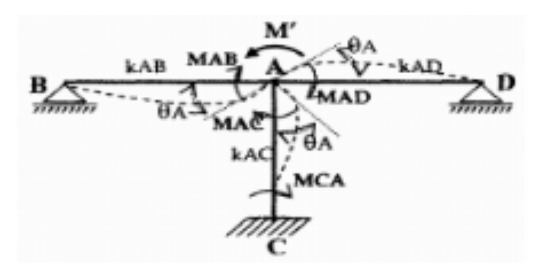

**Gambar 2.6** Contoh Distribusi Momen Sumber : *Materi Ajar Mekanika Rekayasa III Metode Cross*

Faktor distribusi diperhitungkan terhadap titik kumpul (titik pertemuan 2 batang atau lebih)

$$
\mu = \frac{K}{\Sigma K} \tag{32}
$$

 $K =$  faktor kekakukan batang

 $\Sigma$ k = jumlah faktor kekakuan titik kumpul

Untuk memenuhi persyaratan keseimbangan pada titik buhul, jumlah angka distribusi pada suatu titik buhul adalah harus sama dengan satu, misalnya pada titik buhul A yang di tinjau seperti pada gambar 2.10 di atas maka jumlah AB + AD + AC harus sama dengan 1.

# **3.6.4 Momen Ujung Jepit (***Fixed-end Moment***)**

Jika suatu balok yang tumpuannya adalah jepit-jepit untuk melawan rotasi atau traslasi menerima beban luar arah transversal, maka balok tersebut dinamakan dengan balok ujung jepit (*fixed-end beam*). Momen yang bekerja akibat beban luar ini di sebut dengan momen ujung jepit (*Fixed-end Moment*).

| <b>FEMAB</b>                                                  | Pembebanan                                                                                                    | <b>FEMBA</b>                                   |
|---------------------------------------------------------------|----------------------------------------------------------------------------------------------------|------------------------------------------------|
| $rac{Pab^2}{I^2}$                                             | $A$ $A$ $A$ $A$ $B$ $C$<br>$\rightarrow$                                                                                                    | $-\frac{Pa^2b}{I^2}$                           |
| $\frac{wL^2}{l^2}$                                            | $A \left  \right $                                                                                                    | $-\frac{wL^2}{l^2}$                            |
| $\frac{wL^2}{30}$                                             | $A_2^2$                                                                                                    | $-\frac{wL^2}{30}$                             |
| $\frac{wL^2}{l^2}\bigg(6-8\frac{a}{L}+3\frac{a^2}{L^2}\bigg)$ | $A\left\{\frac{\text{minim} W}{a} \quad (L-a)\right\}$                                                                                             | $-\frac{wL^2}{l^2}\left(4-3\frac{a}{L}\right)$ |
| $\frac{wa^3}{60L}\left(5-3\frac{a}{L}\right)$                 | $A_2^2$ $\left  \frac{1}{(L-a)} - a \right $ $\left  \frac{1}{(L-a)} - a \right $ $B_2^2$ $\left  16 - 10 \frac{a}{L} + 3 \frac{a^2}{L^2} \right $ |                                                |
| $\frac{5wL^2}{96}$                                            | $\mathbb{Z}_B$<br>$A \overbrace{d}$ (L/2)                                                                                                    | $-\frac{5wL^2}{96}$                            |
| $-b(2a-b)\frac{M}{I^2}$                                       | $A \times \begin{array}{c} a \\ B \end{array}$                                                                                                    | $-a(2b-a)\frac{M}{l^2}$                        |
| $\frac{Pa}{I}(L-a)$                                           | $A \bigtimes \begin{array}{c} \begin{array}{c} a \\ b \end{array} \end{array} \begin{array}{c} P \\ I \end{array} \begin{array}{c} \end{array}$    | $-\frac{Pa}{I}(L-a)$                           |

**Tabel 2.5** Beberapa Jenis Momen Ujung Jepit (FEM)

Sumber : *Materi Ajar Mekanika Rekayasa III Metode Cross*

#### **3.6.5 Perataan momen (Distribusi momen Cross)**

Perataan momen atau distribusi momen Cross tergantung dari pada momen primer didistribusikan sesuai dengan kekakuan yang dinyatakan dengan koefisien distribusi dan faktor pemindah *(carry over factor)* = ½. Perataan momen dengan tabel Cross menghasilkan momen titik (karena diperhatikan dari titik kumpul). Banyaknya kolom pada tabel sama dengan jumlah momen yang akan dihasilkan sesuai bentuk perletakan.

Berikut merupakan langkah-langkah penyelesaian hitungan perataan momen dengan bantuan Microsoft Excel :

- 1. masukkan nama titik kumpul (*joint*) ke baris yang telah disiapkan dalam tabel
- 2. masukkan nama batang (*member*) ke baris yang telah disiapkan dalam tabel
- 3. masukkan nilai kekakuan relatif (K) yang telah dicari kedalam baris yang telah disiapkan dalam tabel
- 4. masukkan faktor distribusi (DF) yang telah dicari kedalam baris yang telah disiapkan dalam tabel
- 5. masukkan momen primer (FEM) yang telah dicari kedalam baris yang telah disiapkan dalam tabel,
- 6. hitung besarnya "momen pengimbang" (BAL) pada baris yang telah disiapkan dalam tabel (ingat BAL =  $-\mu$  x M<sup>0</sup>),
- 7. hitung besarnya momen induksi (CO) )pada baris yang telah disiapkan dalam tabel (ingat induksi terjadi "(CO " adalah sebesar " ½ " dari besarnya moment pada batang yang sama), dan
- 8. selanjutnya dikerjakan dengan cara yang untuk masing-masing siklus (*cycle*), dengan cara meng-*copy* rusmus perhitungan sebelumnya.

# **3.6.6 Reaksi Perletakan**

Perletakan/tumpuan adalah titik pertemuan yang berfungsi sebagai landasan seperti yang ada pada pertemuan pada bentang balok dengan kolom atau sebaliknya. Titik pertemuan ini yang dianggap sebagai perletakan/tumpuan. Penggunaan jenis perletakan/tumpuan ini tergantung pada sistem struktur yang diingini dan biasanya yang digunakan berupa kombinasi perletakan/tumpuan.

Terdapat 3 macam perletakan/tumpuan dasar, yaitu :

- 1. Perletakan/ tumpuan sendi, ciri-cirinya :
	- a) Perletakan/tumpuan ini mencegah translasi tetapi tidak mencegah rotasi, dengan kata lain dapat menahan gaya dari segala arah, tetapi tidak dapat menahan momen (perputaran)
	- b) Tumpuan ini mempunyai dua komponen, yang satu dalam arah horizontal (gaya arah sejajar bidang perletakan) dan yang lainnya dalam arah vertikal (gaya arah tegak lurus bidang perletakan).Jadi, pada tumpuan ini terdapat 2 reaksi perletakan ( 2 variabel yang tidak diketahui).

Simbol atau tanda perletakan sendi :

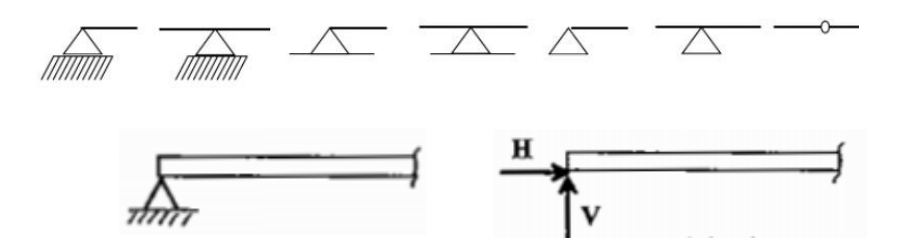

**Gambar 2.7** Permodelan Perletakan/Tumpuan Sendi Sumber : *Materi Ajar Mekanika Rekayasa III Metode Cross*

- 2. Perletakan/ tumpuan rol, ciri-cirinya :
	- a) Tumpuan ini hanya bisa menahan gaya vertikal saja (mencegah translasi dalam arah gaya tegak lurus bidang perletakan), sebab apabila menerima gaya horisontal, rol akan bergerak atau bergeser sesuai arah gaya yang bekerja.
	- b) Tumpuan ini mempunyai satu komponen, dalam arah gaya tegak lurus bidang perletakan. Jadi, pada tumpuan ini terdapat 1 reaksi perletakan (1 variabel yang tidak diketahui).

Simbol atau tanda perletakan/tumpuan rol :

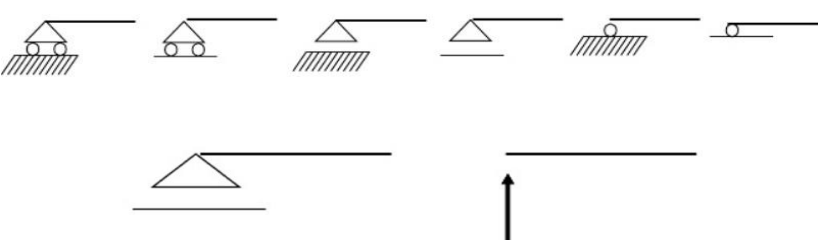

**Gambar 2.8** Permodelan Perletakan/Tumpuan Rol Sumber : *Materi Ajar Mekanika Rekayasa III Metode Cross*

- 3. Perletakan/ tumpuan jepit, ciri-cirinya :
	- a) Perletakan/tumpuan ini sering disebut perletakan kaku, artinya tidak dapat mengalami translasi (perpindahan) dalam semua arah dan tidak dapat mengalami rotasi (perputaran).
	- b) Tumpuan ini mampu menahan gaya arah sejajar bidang perletakan (gaya horisontal) dan gaya tegak lurus bidang perletakan (gaya vertikal), serta mampu menahan momen.Jadi, pada tumpuan ini terdapat 3 reaksi perletakan. (3 variabel yang tidak diketahui).

Simbol atau tanda perletakan/tumpuan jepit :

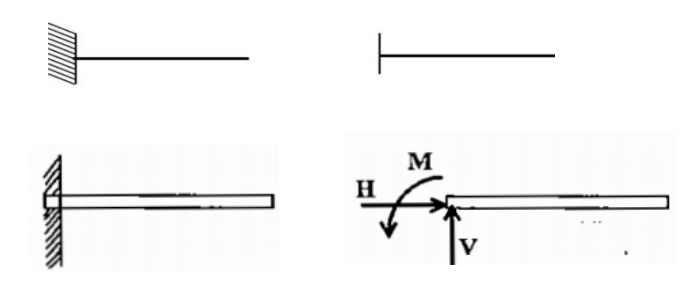

**Gambar 2.9** Permodelan Perletakan/Tumpuan Jepit Sumber : *Materi Ajar Mekanika Rekayasa III Metode Cross*

# **Langkah perhitungan reaksi perletakan :**

- a) Sketsa kembali
- b) Periksa apakah stuktur tersebut statis tertentu dan stabil.
- c) Jika struktur tersebut statis tertentu dan stabil, maka misalkan arah kerja reaksi perletakan sesuai dengan jenis perletakan dan beri nama setiap reaksinya sesuai dengan titik dimana reaksi itu bekerja.
- d) Uraikan semua gaya yang diperlukan (misalnya gaya yang miring dan beban terbagi rata)
- e) Hitung reaksi dengan persamaan keseimbangan :
	- $\triangleright \Sigma V = 0$  (Jumlah komponen vertikal gaya sama dengan nol)
	- $\triangleright$   $\Sigma$  H = 0 (Jumlah komponen horisontal gaya sama dengan nol);
	- $\triangleright$   $\Sigma$  M= 0 (Jumlah momen disekitar suatu titik tertentu sama dengan nol).
- f) Kontrol hasil perhitungan dengan menggunakan persamaan yang belum pernah dipakai dalam perhitungan struktur yang sedang dihitung reaksi perletakannya.

### **3.6.7 Gaya- gaya Dalam**

Gaya dalam adalah gaya rambat yang diimbangi oleh gaya yang berasal dari bahan konstruksi, berupa gaya lawan, dari konstruksi.

Analisa hitungan gaya dalam dan urutan hitungan ini dapat diuraikan secara singkat sebagai berikut :

- 1) Menetapkan dan menyederhanakan konstruksi menjadi suatu sistem yang memenuhi syarat yang diminta.
- 2) Menetapkan muatan yang bekerja pada konstruksi.Menghitung keseimbangan luar.
- 3) Menghitung keseimbangan luar.
- 4) Menghitung keseimbangan dalam.
- 5) Memeriksa kembali semua hitungan.

Dengan syarat demikian konstruksi yang dibahas akan digambarkan sebagai suatu garis sesuai dengan sumbu konstruksi, yang selanjutnya disebut : *Truktur*  misalkan pada balok dijepit salah satu ujungnya dibebani oleh gaya P seperti dalam gambar 2.10.

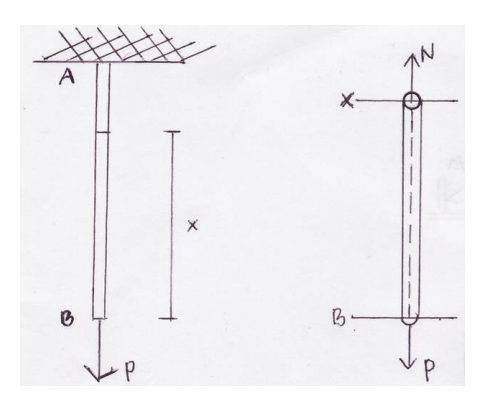

**Gambar 2.10** Balok Dengan Dengan Tumpuan Jepit Sumber : *Materi Ajar Mekanika Rekayasa III Metode Cross*

Maka dapat diketahui dalam konstruksi tersebut timbul gaya dalam. Apabila konstruksi dalam keadaan seimbang, maka pada suatu titik X sejauh x dari B akan timbul gaya dalam yang mengimbangi P. Gaya dalam yang mengimbangi gaya aksi ini tentunya bekerja sepanjang sumbu batang sama besar dan mengarah berlawanan dengan gaya aksi ini. Gaya dalam ini di sebut gaya Normal (N).

Bila gaya aksi berbalik arah maka berbalik pula arah gaya normalnya. Nilai gaya normal di titik X ini dinyatakan sebagai Nx.

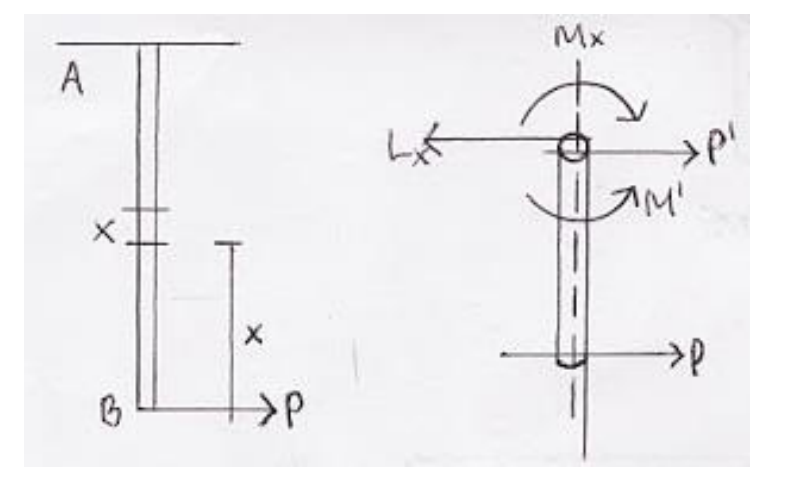

**Gambar 2.11** Gaya-Gaya Yang Bekerja Pada Balok Sumber : *Materi Ajar Mekanika Rekayasa III Metode Cross*

Gambar 2.11 menggambarkan gaya P yang merambat sampai titik X dan menimbulkan gaya sebesar P' dan M'. Apabila struktur dalam keadaan seimbang maka tiap-tiap bagian harus pula dalam keadaan seimbang. Selanjutnya gaya P' dan M' harus pula diimbangi oleh suatu gaya dalam yang sama besar dan berlawanan arah, yaitu gaya dalam Lx dan Mx. Gaya tersebut merupakan sumbangan dari bagian XA yang mengimbangi P'M'. Gaya dalam yang tegak lurus sumbu disebut Gaya lintang, disingkat LX dan momen yang menahan lentur pada bagian ini disebut disebut momen lentur (Mx).

#### **2.7 Program ETABS v 9.7.0**

#### **2.7.1 Sejarah Singkat Program Etabs**

Program ETABS (*Extended Three Dimensional Analysus of Building Systems)*  merupakan suatu program yang digunakan untuk melakukan analisis dan desain pada struktur bangunan dengan cepat dan tepat yang dikembangkan oleh perusahaan *Computers and Sttructures, Incorporated* (CSI) yang berlokasi di Barkeley, California, Amerika Serikat. Berawal dari penelitian dan pengembangan riset oleh Dr. Edward L. Wilson pada tahun 1970 di University of California, Barkeley Amerika Serikat, maka pada tahun 1975 didirikan perusahaan CSI oleh Ashraf Habibullah.

Selain program analisis struktur ETABS, ada beberapa program yang

dikembangkan oleh CSI diantaranya program SAP, dan program SAFE. Ketiga program ini sudah dipakai dan diaplikasikan (teruji) di lapangan oleh konstruksikonstruksi di lebih dari 100 negara di dunia.

Program ETABS digunakan secara spesialis untuk analisis struktur *high rise building* seperti bangunan perkantoran, apartemen, rumah sakit, dan lain sebagainya. Dengan tampilan yang menarik dan aplikasi yang mudah digunakan, program ETABS akan sangat membantu dalam merencanakan serta menganalisis suatu struktur bangunan gedung berlantai banyak.

Program ETABS sendiri telah teruji aplikasinya di lapangan. Di indonesia sendiri, konsultan-konsultan perencana struktur ternama telah menggunakan program ini untuk analisis struktur dan banyak gedung yang telah dibangun dari hasil perencanaan tersebut.

#### **2.7.2 Kelebihan dan Kekurangan** *Software* **Etabs**

Kelebihan *Software* ETABS adalah memiliki ketepatan mendesain dan menganalisis gedung bertingkat banyak karena bisa menghitung joint yang lebih banyak daripada aplikasi software lainnya, sebut saja software SAP2000 yang unggul pada pendesainan jembatan. Software ETABS disarankan dalam mendesain atau menganalisis kekuatan struktur bangunan berlantai banyak yang simetris, karena hasil *output* lebih efisien, ekonomis, dan teruji.

Kekurangan *software* ETABS adalah hanya lebih akurat digunakan pada proses desain dan analisis bangunan gedung saja, tetapi untuk ketepatan dan keunggulan dalam pendesaian jembatan dan bentuk struktur yang tidak simetris, software SAP jauh lebih unggul dan disarankan untuk dipakai daripada software ETABS.

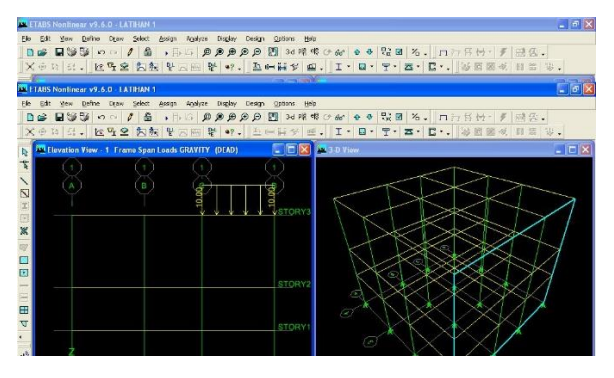

**Gambar 2.12** Contoh Pemodelan ETABS Sumber : *Aplikasi Perencanaan Struktur Gedung Dengan ETABS*

Adapun sistem struktur yang di desain dalam Tugas Akhir ini berbentuk simetris, sehingga untuk perencanaan maupun analisis struktur ini, penulis memilih aplikasi *software* ETABS, untuk menganalisis gaya-gaya dalam struktur yang kemudian berdasarkan gaya-gaya dalam tersebut akan direncanakan dimensi tulangan dari struktur yang dibahas.

Dipilihnya *software* ini karena ketepatan dari perencanaan serta analisis struktur telah terbukti lebih baik dibandingkan dengan aplikasi *software* lainnya ditinjau dari kekuatan sampai hasil akhir dimensi penulangan yang keluar terbukti lebih efisien dan ekonomis.

# **BAB III PEMBAHASAN**

# **3.1 Data Proyek**

 Berikut ini data-data proyek Pembangunan Gedung Kesehatan Rumah Sakit Prof. Dr. V. L. Ratumbuysang:

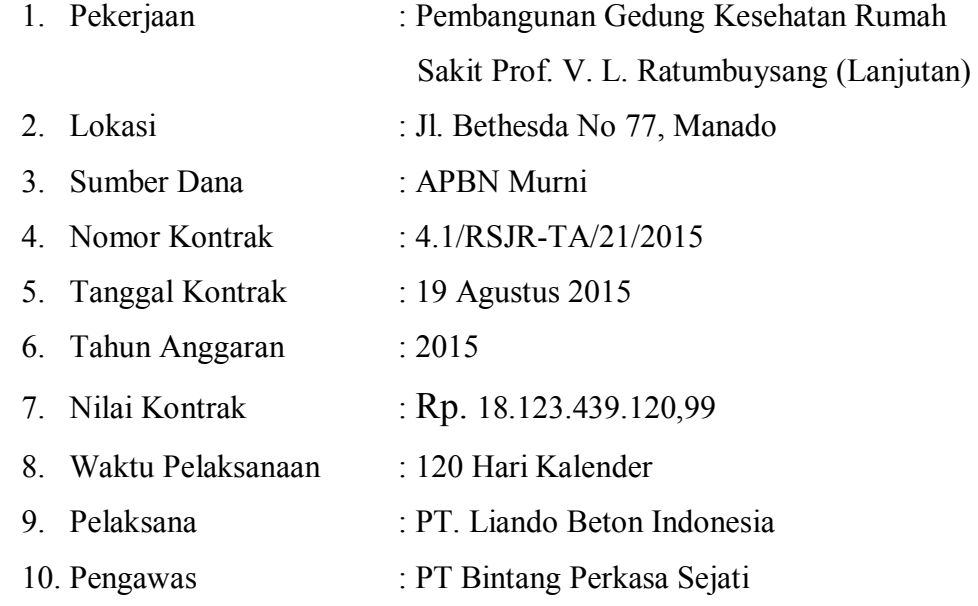

# **3.2 Preliminary Desain**

## **3.2.1 Preliminary Design Kolom**

Dimensi kolom tipikal setiap lantai berbentuk persegi panjang atau bujur sangkar dengan lebar diambil minimal sama dengan lebar balok yang ditumpunya dan harus memenuhi ketentuan SNI 03-2847-2002, pasal 3.14.4 sebagai berikut:

Bmin = 350 mm, dimana:

 $\boldsymbol{b}$  $\frac{b}{h} \ge 0,4$  dan  $\frac{L}{b}$  $\frac{2}{b} \le 16$ 

Lantai  $1-6$  (K)

Untuk  $b = 500$  mm

$$
h = \frac{b}{0.5} = \frac{500}{0.5} = 1000 \text{ mm}
$$

Cek  $L = 5000$  mm

$$
L/b = \frac{5000}{500} = 10 \text{ mm}
$$

syarat:  $L/b \le 16$ 

10 ≤ 16......... sudah *memenuhi syarat*

syarat umum:  $b \leq h$ 

Dari hasil perhitungan prelimenary design kolom di peroleh dimensi kolom 500mm x 500mm.

Dari preliminary desain ditentukan ukuran kolom yang akan digunakan adalah kolom beton bertulang dengan ukuran seperti pada Gambar 3.1 di bawah ini :

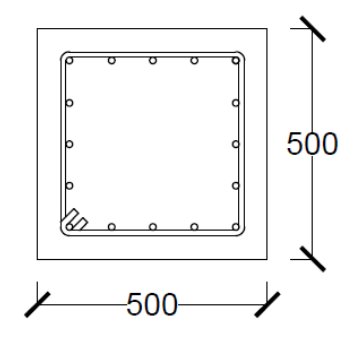

**Gambar 3.1** Ukuran Kolom Preliminary Desain

# **3.2.2 Prelimenary Design Balok**

Perencanaan balok berdasarkan SNI 03-2847-2002, tabel 8 hal. 63 dengan persyaratan tebal minimum h sebagai berikut:

Hmin = L/12 untuk balok dengan satu ujung menerus.

 $b_{\min}$  = 250 mm dan  $\frac{b}{h} \ge 0.3$ 

dik:  $Lx = 6$  m = 600 cm

 $Ly = 6 m = 600 cm$ 

Persyaratan minimum:

Hmin =  $L/12 = 600/12 = 50$  cm = 500 mm (direncanakan 500 mm)

 $B = 2/3$  H = 2/3 x 500 mm = 335 mm  $\approx$  350 mm

**syarat:** Bmin = 350 mm  $b/h \ge 0.3$ 

Untuk b = 350 mm  $h = b/0, 3 = 350/0, 3 = 1166, 67$  mm

dicoba dimensi balok minimum sebagai berikut:

$$
b = 350 \text{ mm} = 35 \text{ cm}
$$

 $h = 500$  mm = 50 cm

seterusnya asumsi dimensi balok dibuat dengan acuan bahwa dimensi balok pada 1 lantai bersifat tipikal.

Ukuran balok preliminary desain adalah sebagaimana yang terlihat pada Gamar 3.2 di bawah ini :

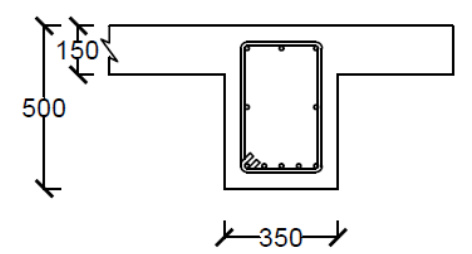

**Gambar 3.2** Ukuran Balok Preliminary Desain

### **3.3.3 Prelimenary Design Plat Lantai**

Perencanaan plat lantai harus memenuhi ketentuan pada SNI 03-2847-2002, yaitu menentukan tebal plat lantai sebagai berikut:

Menentukan *ln*1, *ln*2, h<sub>maks</sub>, h<sub>min</sub>:

Dik:  $ln1 = 6$  m = 6000 mm

 $ln2 = 6$  m = 6000 mm

Ketentuan:

$$
\beta = \frac{\ln 1}{\ln 2}
$$
\n
$$
h_{\text{maks}} = \ln 1 \frac{\left(0.8 + \frac{Fy}{1500}\right)}{36}
$$
\n
$$
h_{\text{min}} = \ln 1 \frac{\left(0.8 + \frac{Fy}{1500}\right)}{36 + 9 \beta}
$$

didapatkan prelimenary sebagai berikut:

 $β = 6000$  mm / 6000 mm = 1

$$
h_{\text{maks}} = 6000 \frac{\left(0.8 + \frac{400}{1500}\right)}{36} = 177 \text{ mm}
$$
\n
$$
h_{\text{min}} = 6000 \frac{\left(0.8 + \frac{400}{1500}\right)}{36 + 9 \left(1\right)} = 142 \text{ mm}
$$

berdasarkan ketentuan diatas, tebal plat lantai yang akan direncanakan diambil setebal 150 mm atau lebih besar dari h<sub>min</sub> = 142 mm telah di dapat dari perhitungan di atas, selanjutnya data-data perencanaan tebal plat lantai menyesuaikan.

#### **3.3 Perhitungan Struktur 3D dengan Menggunakan Program ETABS**

Pada perhitungan struktur dengan menggunakan program ETABS, terlebih dahulu dilakukan perhitungan pembebanan yang akan di input pada program. Perhitungan beban itu mencakup beban hidup, beban mati dan juga beban gempa.

Pada output *Centres of Comulative Mass and Centres of Rigidity,* bagian kolom MAS terdapat nilai massa bangunan. Untuk mencari berat, adalah dengan dengan mengalikan massa lantai dengan satuan gravitasi yaitu 9,81m/det<sup>2</sup>.

 Yang harus diingat nilai-nilai massa tersebut adalah nilai kumulatif. Sehingga untuk mencari berat tiap lantai adalah dengan cara mengurangi nilai massa lantai yang diinginkan dengan massa lantai diatasnya, kemudian dikalikan dengan 9,81.

 Berdasarkan data-data yang dimasukkan dalam program ETABS tadi, massa bangunan yang didapat adalah sbb :

ETABS v9.7.2 File:STRUKTUR RSJ.RATUMBUYSANG Units:Kgf-m Juli 20, 2016 22:26 PAGE 1

CENTERS OF CUMULATIVE MASS & CENTERS OF RIGIDITY

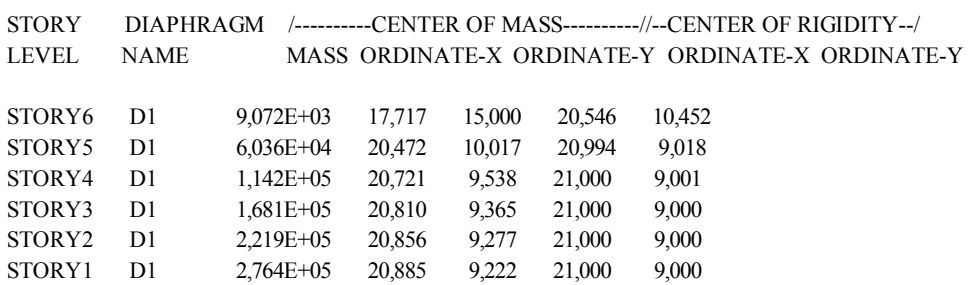

# **Berat Gedung Tiap Lantai**

**Tabel 3.1** Berat Gedung Tiap Lantai (Bangunan A)

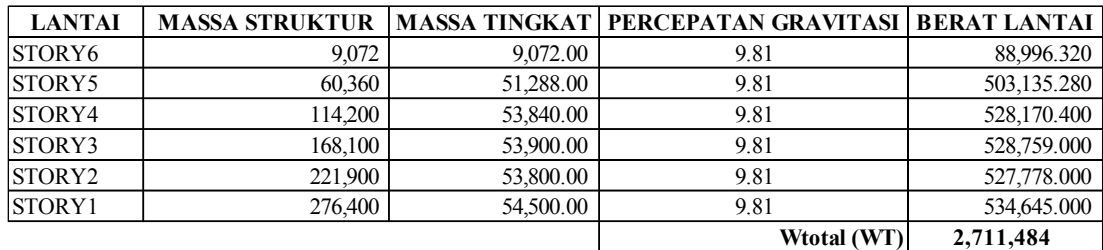

# **Waktu Getar Alami**

Apabila suatu gedung menerima beban gempa besar, tetapi tidak ada batasan waktu getar alaminya, maka pengguna gedung dan seisinya bisa diibaratkan seperti dadu yang dikocok dalam suatu kotak.Dengan rumus empiris *Method A* dari *UBC Section* 1630.2.2, waktu getar alami gedung adalah:

$$
Tempiris = C_t x h_n^{3/4}
$$

$$
= 0,0724 \times 27,3^{3/4}
$$

$$
= 0,864
$$

 $C_t$  : Koefisien untuk bangunan beton bertulang

$$
h_n: \qquad \text{Tinggi gedung}
$$

 $T = \varsigma x N$  $=$ 0,16 x 6  $=$ 0,96

- ς : Koefisien tergantung wilayah gempa (wilayah 5 = 0,16)
- N: Jumlah Tingkat

# **Kontrol Pembatasan Waktu Getar**

 $T_{\text{emoiris}} = 0,864$  detik  $\leq T = 0,96$  detik

# **Gaya Geser Dasar Nominal**

Yang diperhitungkan untuk menentukan gaya geser dasar nominal yang terjadi pada tingkat dasar gedung yaitu akibat berat gedung, fungsi gedung, dan wilayah gempa dimana gedung tersebut akan dibangun.

$$
V = \frac{Ci\;x\;I\;x\;Wt}{R}
$$

- Ci Faktor respons gempa sesuai dengan gambar SNI 03 -1726 2002
- I Faktor keamanan untuk gedung sesuai dengan tabel pada SNI 03 1726 – 2002
- Wt Berat total bangunan
- R Faktor reduksi gempa sesuai tabel pada SNI 03 -1726 2002

$$
V = \frac{0.578 \times 1.4 \times 2711484}{8.5} = 258,241.24
$$

# **Distribusi Gaya Geser Horizontal Gempa**

Distribusi gaya geser horizontal gempa dihitung sepanjang tinggi geddung dan beban gempa rencana yang akan ditanggung oleh keseluruhan komponen struktur gedung. Gaya geser dasar nominal akan dibagi ke setiap lantai gedung dengan cara mendistribusikan gaya tersebut berdasarkan porsi berat lantai dan ketinggiannya.

$$
Fi = \frac{Wi \; x \; zi}{\sum_{i=1}^{n} Wi \; zi} x \; V
$$

Akan diperoleh hasil perhitungan yang menghasilkan nilai Fi dalam arah x, y;

ETABS v9.7.2 File:STRUKTUR RSJ.RATUMBUYSANG Units:Kgf-cm Juli 20, 2016 22:41 PAGE 2

D I SP LA CEMENTS AT DIAPHRAGM CENTER OF MASS

| STORY DIAPHRAGM LOAD |    |    | <b>POINT</b> | X        | Y        | UX        | UY     | RZ         |
|----------------------|----|----|--------------|----------|----------|-----------|--------|------------|
| STORY6               | D1 | FX | 51           | 1771,664 | 1500,000 | 3,1634    | 0,0559 | $-0,00017$ |
| STORY6               | D1 | FY | 51           | 1771.664 | 1500.000 | $-0,1544$ | 3.2824 | 0,00026    |
| STORY5               | D1 | FX | 52           | 2095,919 | 913,605  | 2,9207    | 0,0006 | $-0,00016$ |
| STORY5               | D1 | FY | 52           | 2095,919 | 913,605  | $-0,0033$ | 3,2028 | 0,00025    |
| STORY4               | D1 | FX | 53           | 2100,000 | 900,000  | 2,6749    | 0,0000 | $-0,00015$ |
| STORY4               | D1 | FY | 53           | 2100,000 | 900,000  | 0,0000    | 2,9250 | 0,00023    |
| STORY3               | D1 | FX | 54           | 2100,000 | 900,000  | 2,2471    | 0,0000 | $-0,00012$ |
| STORY3               | D1 | FY | 54           | 2100,000 | 900,000  | 0,0000    | 2,4447 | 0,00020    |
| STORY <sub>2</sub>   | D1 | FX | 55           | 2100,000 | 900,000  | 1,6270    | 0,0000 | $-0,00008$ |
| STORY2               | D1 | FY | 55           | 2100,000 | 900,000  | 0,0000    | 1,7542 | 0,00014    |
| STORY1               | D1 | FX | 56           | 2100,000 | 900,000  | 0,8357    | 0,0000 | $-0,00004$ |
| STORY1               | D1 | FY | 56           | 2100,000 | 900,000  | 0,0000    | 0,8833 | 0,00007    |

**Tabel 3.2** Distribusi Gaya Geser Horizontal Arah X dan Y

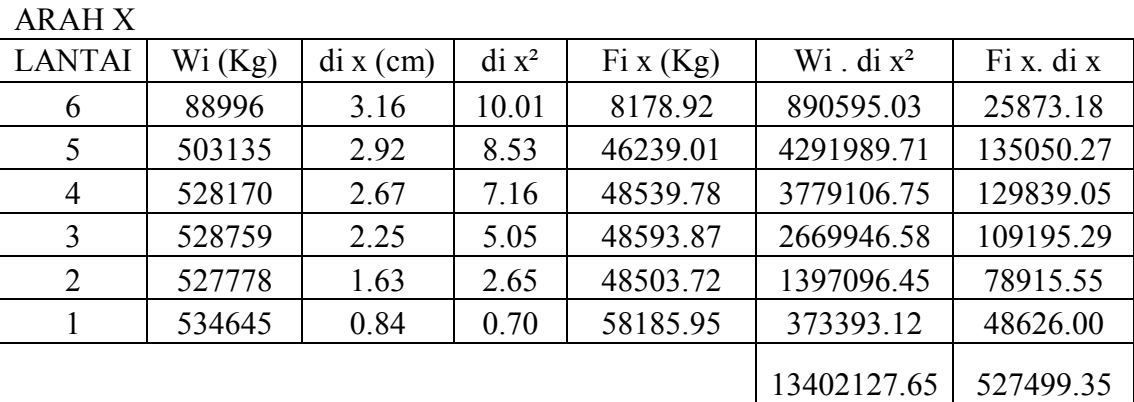

### ARAH Y

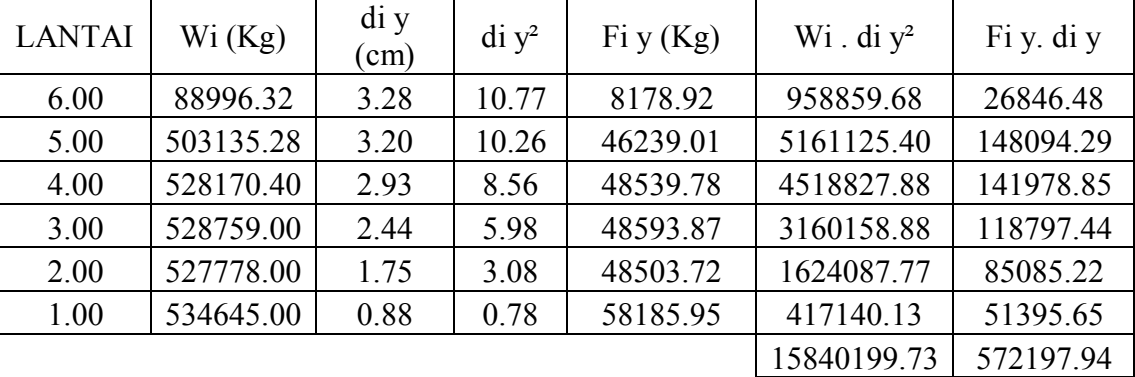

# **Kinerja Struktur**

# **Kineja Batas Layan**

| Lantai         | hi  | $\Delta s$ | drift $\Delta s$ antar | syarat drift    | Keterangan |
|----------------|-----|------------|------------------------|-----------------|------------|
|                | (m) | (mm)       | tingkat (mm)           | $\Delta s$ (mm) |            |
| 6              | 3.8 | 31.634     | 2.427                  | 13.41176471     | <b>OK</b>  |
| 5              | 3.8 | 29.207     | 2.458                  | 13.41176471     | OK         |
| 4              | 3.8 | 26.749     | 4.278                  | 13.41176471     | OK         |
| 3              | 3.8 | 22.471     | 6.201                  | 13.41176471     | OK         |
| $\overline{2}$ | 3.8 | 16.27      | 7.913                  | 13.41176471     | OK         |
|                | 4.5 | 8.357      | 8.357                  | 15.88235294     | OK         |

**Tabel 3.3** Kinerja Batas Layan

Kinerja batas layan Λs struktur gedung ditentukan oleh simpangan antar tingkat akibat pengaruh gempa rencana. Hal ini dimaksudkan untuk menjaga kenyamanan, mencegah kerusakan non struktur, membatasi terjadinya pelelehan baja dan retaknya beton yang berlebihan.

## **Kinerja Batas Ultimit**

Kinerja batas ultimate ditentukan oleh simpangan dan simpangan antar tingkat maksimum struktur gedung akibat pengaruh gempa rencana dalam kondisi struktur gedung di ambang keruntuhan. Dimaksudkan untuk membatasi kemungkinan terjadinya keruntuhan struktur gedung yang dapat menimbulkan korban jiwa dan benturan antar gedung.

#### **Kinerja Batas Ultimate**

 $\Delta m$  0,02 x hi = 0,02 \* 4000 = 80mm

| Lantai | hi<br>(m) | drift<br>$\Delta s$<br>antar<br>tingkat<br>mm) | drift ∆m<br>antar tingkat<br>(mm) | syarat drift<br>$\Delta m$ (mm) | Keterangan |
|--------|-----------|------------------------------------------------|-----------------------------------|---------------------------------|------------|
| 6      | 3.8       | 2.427                                          | 17.535075                         | 76                              | <b>OK</b>  |
| 5      | 3.8       | 2.458                                          | 17.75905                          | 76                              | OK         |
| 4      | 3.8       | 4.278                                          | 30.90855                          | 76                              | <b>OK</b>  |
| 3      | 3.8       | 6.201                                          | 44.802225                         | 76                              | OK         |
| 2      | 3.8       | 7.913                                          | 57.171425                         | 76                              | <b>OK</b>  |
|        | 4.5       | 8.357                                          | 60.379325                         | 90                              | OK         |

**Tabel 3.4** Kinerja Batas Ultimit

# **Perhitungan Tulangan Balok**

Berikut di bawah ini Tabel 3.12 menunjukkan nilai momen ultimate paling besar di tiap lantai dan data-data perencanaan untuk perhitungan tulangan balok :

| Story  | Momen yang bekerja |        |        |            |  |  |  |
|--------|--------------------|--------|--------|------------|--|--|--|
|        | Mu tumpuan         |        | 104.98 | <b>KNm</b> |  |  |  |
| Lt1    | Mu lapangan        | $\pm$  | 57.95  | <b>KNm</b> |  |  |  |
|        | Mu tumpuan         |        | 105.69 | <b>KNm</b> |  |  |  |
| $Lt$ 2 | Mu lapangan        | $^{+}$ | 56.20  | <b>KNm</b> |  |  |  |
| $Lt$ 3 | Mu tumpuan         |        | 108.15 | <b>KNm</b> |  |  |  |
|        | Mu lapangan        | $^{+}$ | 56.59  | <b>KNm</b> |  |  |  |
| $Lt$ 4 | Mu tumpuan         |        | 108.51 | <b>KNm</b> |  |  |  |
|        | Mu lapangan        | $^{+}$ | 57.20  | <b>KNm</b> |  |  |  |
| Lt     | Mu tumpuan         |        | 117.01 | <b>KNm</b> |  |  |  |
|        | Mu lapangan        | $\pm$  | 60.87  | <b>KNm</b> |  |  |  |
| Lt 6   | Mu tumpuan         |        | 73.63  | <b>KNm</b> |  |  |  |
|        | Mu lapangan        | $^{+}$ | 77.00  | <b>KNm</b> |  |  |  |

**Tabel 3.5** Nilai Momen Ultimate Balok Hasil ETABS

Data teknis perencanaan balok yang digunakan adalah sebagai berikut :

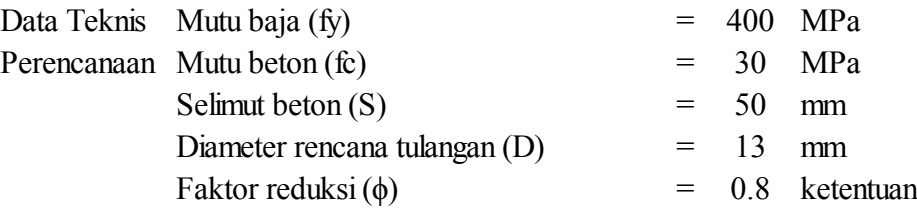

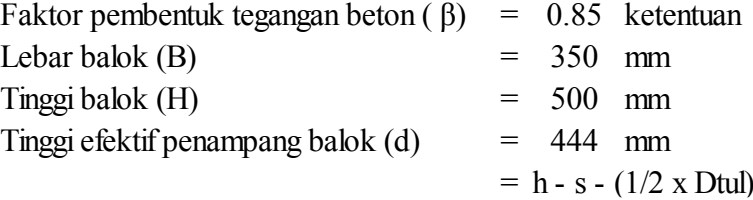

Perhitungan tulangan tumpuan pada lantai satu diuraikan seperti berikut : Langkah pertama adalah menghitung nilai  $\rho_b$ 

$$
\rho_b = \frac{0.85 \times fc}{fy} \times \beta \times \left\{ \frac{600}{600 + fy} \right\}
$$
  
= 
$$
\frac{0.85 \times 30 \text{ MPa}}{400 \text{ MPa}} \times 0.85 \times \left\{ \frac{600}{600 + 400 \text{ MPa}} \right\}
$$
  
= 0.0325

Langkah selanjutnya adalah menghitung ρmin

$$
\begin{array}{rcl}\n\rho_{\min} & = & \frac{1.4}{fy} \\
& = & \frac{1.4}{400 \, MPa} \\
& = & 0.0035\n\end{array}
$$

Setelah ρ<sub>min</sub> hitung ρ<sub>max</sub>

$$
\begin{array}{rcl}\n\rho_{\text{max}} & = & 0.75 \times \rho_b \\
& = & 0.75 \times 0.0325 \\
& = & 0.0244\n\end{array}
$$

Untuk menghitung nilai ρ maka terlebih dahulu dihitung nilai Mn, Rm dan m

$$
Mn = \frac{Mu}{\phi}
$$
  
= 
$$
\frac{104,98 \text{ KNm} \times 1000000}{0.8}
$$
  
= 131224250 Nmm

$$
Rn = \frac{Mn}{bd^2}
$$
  
= 
$$
\frac{131224250 Nmm}{350 mm \times 444 mm^2}
$$
  
= 1,9062

$$
m = \frac{fy}{0,85fc}
$$
  
= 
$$
\frac{400 Mpa}{0,85 x 30 MPa}
$$
  
= 15,68
$$
\rho = \frac{1}{m} x \left( 1 - \sqrt{1 - \frac{2 x m x R n}{f y}} \right)
$$
  
= 
$$
\frac{1}{15,68} x \left( 1 - \sqrt{1 - \frac{2 x 15,68 x 1,9062}{400}} \right)
$$
  
= 0,0050

Nilai  $\rho_{\text{min}} < \rho < \rho_{\text{max}}$  maka untuk perhitungan tulangan digunakan nilai  $\rho =$ 0,0050

Hitung nilai As perlu sebagai nilai luas tulangan yang diperlukan :

As = 
$$
\rho x b x d
$$
  
= 0,0050 x 350 mm x 440 mm  
= 769,64 mm<sup>2</sup>

Untuk perhitungan jumlah tulangan yang dibutuhkan adalah sebagai berikut :

n = 
$$
\frac{As}{\frac{1}{4} \times \pi \times D \, \text{tulangan}^2}
$$
  
=  $\frac{769.64 \, \text{mm}^2}{\frac{1}{4} \times \pi \times 13^2}$   
=  $5.7 \approx 7 \, \text{D} \, 13$ 

Jumlah tulangan bawah =  $0.5$  x n tulangan tarik

n = 0,5 x 7  
= 3,5 
$$
\approx
$$
 4 D 13

Sebagai kontrol, hitung As berdasarkan jumlah tulangan yang digunakan kemudian hitung Mn.

As = 
$$
7 \times \frac{1}{4} \times \pi \times 13^2
$$
  
= 929.5 mm<sup>2</sup>

Sebelum menghitung Mn maka terlebih dahulu hitung nilai a.

$$
a = \frac{As \, perlu \, x \, fy}{0.85 \, x \, fc \, x \, b}
$$
  
= 
$$
\frac{769.64 \, \text{mm}^2 \, \text{x} \, 400 \, \text{MPa}}{0.85 \, x \, 30 \, \text{MPa} \, \text{x} \, 350 \, \text{mm}}
$$
  
= 
$$
34.49
$$

$$
Mn = As x fy (d - \frac{a}{2})
$$
  
= 929.5 mm<sup>2</sup> x 400 MPa x (444 mm -  $\frac{34.49}{2}$ )  
= 158480944 Nmm

Maka sesuai dengan persyaratan dengan menggunakan tulangan 7 D 13 nilai Mn yang ada lebih besar dari nilai Mn akibat gaya yang bekerja pada balok,  $Mn_{ada} = 158480944Nmm > Mn = 131224250 Nmm.$ 

Selanjutnya perhitungan tulangan lapangan pada lantai satu diuraikan seperti berikut :

Langkah pertama adalah menghitung nilai  $\rho_b$ 

$$
\rho_b = \frac{0.85 \times fc}{fy} \times \beta \times \left\{ \frac{600}{600 + fy} \right\}
$$
  
= 
$$
\frac{0.85 \times 30 \text{ MPa}}{400 \text{ MPa}} \times 0.85 \times \left\{ \frac{600}{600 + 400 \text{ MPa}} \right\}
$$
  
= 0.0325

Langkah selanjutnya adalah menghitung ρ<sub>min</sub>

$$
\rho_{\min} = \frac{1.4}{fy}
$$

$$
= \frac{1.4}{400 MPa}
$$

$$
= 0.0035
$$

Setelah  $\rho_{min}$  hitung  $\rho_{max}$ 

$$
\begin{array}{rcl}\n\rho_{\text{max}} & = & 0.75 \times \rho_b \\
& = & 0.75 \times 0.0325 \\
& = & 0.0244\n\end{array}
$$

Untuk menghitung nilai ρ maka terlebih dahulu dihitung nilai Mn, Rm dan m

$$
Mn = \frac{Mu}{\phi}
$$
  
= 
$$
\frac{57,95 \text{ KNm} \times 1000000}{0,8}
$$
  
= 72432000 Nmm

$$
Rn = \frac{Mn}{bd^2}
$$
  
= 
$$
\frac{72432000 \text{ Nmm}}{350 \text{ mm} \times 444 \text{ mm}^2}
$$
  
= 1,0521

$$
m = \frac{fy}{0,85fc}
$$
  
= 
$$
\frac{400 Mpa}{0,85 x 30 MPa}
$$
  
= 15,68

$$
\rho = \frac{1}{m} x \left( 1 - \sqrt{1 - \frac{2 x m x R n}{f y}} \right)
$$
  
= 
$$
\frac{1}{15,68} x \left( 1 - \sqrt{1 - \frac{2 x 15,68 x 1,0521}{400}} \right)
$$
  
= 0,0027

Nilai  $\rho < \rho_{\text{min}} < \rho_{\text{max}}$  maka untuk perhitungan tulangan digunakan nilai  $\rho_{\text{min}} =$ 0,0035

Hitung nilai As perlu sebagai nilai luas tulangan yang diperlukan :

As = 
$$
\rho x b x d
$$
  
= 0,0035 x 350 mm x 440 mm  
= 543,29 mm<sup>2</sup>

Untuk perhitungan jumlah tulangan yang dibutuhkan adalah sebagai berikut :

n = 
$$
\frac{As}{\frac{1}{4} \times \pi \times D \, tulangan^{2}}
$$
  
= 
$$
\frac{543.29 \, mm^{2}}{\frac{1}{4} \times \pi \times 13^{2}}
$$
  
= 
$$
4.09 \approx 5 \, D \, 13
$$

Jumlah tulangan bawah =  $0.5$  x n tulangan tarik

 $n = 0.5 \times 5$  $=$  2,5  $\approx$  3 D 13

Sebagai kontrol, hitung As berdasarkan jumlah tulangan yang digunakan kemudian hitung Mn.

As = 
$$
5 x \frac{1}{4} x \pi x 13^2
$$
  
=  $663.93$  mm<sup>2</sup>

Sebelum menghitung Mn maka terlebih dahulu hitung nilai a.

$$
a = \frac{As \, perlu \, x \, fy}{0.85 \, x \, fc \, x \, b}
$$
  
= 
$$
\frac{543.29 \, \text{mm}^2 \, \text{x} \, 400 \, \text{MPa}}{0.85 \, x \, 30 \, \text{MPa} \, \text{x} \, 350 \, \text{mm}}
$$
  
= 
$$
24.349
$$

$$
Mn = As x fy (d - \frac{a}{2})
$$
  
= 543,29 mm<sup>2</sup> x 400 MPa x (440 mm -  $\frac{24,349}{2}$ )  
= 114547727Nmm

Maka sesuai dengan persyaratan dengan menggunakan tulangan 5 D 13 nilai Mn yang ada lebih besar dari nilai Mn akibat gaya yang bekerja pada balok,  $Mn_{ada} =$  $114547727$  Nmm > Mn = 72432000 Nmm.

Selanjutnya dengan metode perhitungan yang sama dan data-data perencanaan diatas maka dilakukan perhitungan dengan menggunakan bantuan *Microsoft Excel.*  Dari hasil perhitungan didapat jumlah tulangan balok per lantai seperti pada Tabel 3.8 di bawah ini :

| Lantai | Tulangan            |        |                |        |
|--------|---------------------|--------|----------------|--------|
|        | Tumpuan             |        | Lapangan       |        |
|        | Tumpuan Atas        | 7 D 13 | Lapangan Atas  | 3 D 13 |
| Lt1    | Tumpuan Bawah       | 4 D 13 | Lapangan Bawah | 5 D 13 |
| Lt2    | <b>Tumpuan Atas</b> | 7 D 13 | Lapangan Atas  | 3 D 13 |
|        | Tumpuan Bawah       | 4 D 13 | Lapangan Bawah | 5 D 13 |
| $Lt$ 3 | <b>Tumpuan Atas</b> | 7 D 13 | Lapangan Atas  | 3 D 13 |
|        | Tumpuan Bawah       | 4 D 13 | Lapangan Bawah | 5 D 13 |
| Lt4    | <b>Tumpuan Atas</b> | 7 D 13 | Lapangan Atas  | 3 D 13 |
|        | Tumpuan Bawah       | 4 D 13 | Lapangan Bawah | 5 D 13 |
| Lt     | Tumpuan Atas        | 7 D 13 | Lapangan Atas  | 3 D 13 |
|        | Tumpuan Bawah       | 4 D 13 | Lapangan Bawah | 5 D 13 |
|        | <b>Tumpuan Atas</b> | 5 D 13 | Lapangan Atas  | 3 D 13 |
| Lt $6$ | Tumpuan Bawah       | 3 D 13 | Lapangan Bawah | 5 D 13 |

**Tabel 3.6** Penulangan Balok Per Lantai Hasil ETABS

Penulangan balok lantai satu sampai dengan lantai lantai lima penulangannya sama yaitu 7 D 13 dan 4 D13 untuk tumpuan dan 5 D 13 dan 3 D 13 untuk lapangan dan untuk lantai enam menggunakan jumlah tulangan yang sama untuk tumpuan dan lapangan yaitu 5 D 13 dan 3 D 13.

Gambar penulangan balok sesuai dengan hasil perhitungan yang ada adalah seperti yang ditunjukkan pada Gambar 3.4 .

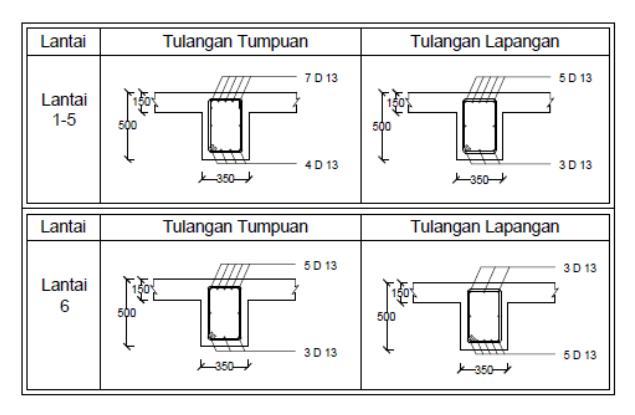

**Gambar 3.3** Penulangan Balok Hasil ETABS

#### **Perhitungan Tulangan Kolom**

Dari perhitungan pembebanan dan gaya-gaya dalam yang bekerja pada kolom, maka diketahui :

Pu =  $1503.6$  kN =  $1503630$  N  $Mu = 53,328kN = 53328000$  Nmm

Kemudian hitung luas penampang kolom (Agr)

\n
$$
\text{Agr} = \text{B} \times \text{H}
$$
\n  
\n $= 500 \, \text{mm} \times 500 \, \text{mm}$ \n  
\n $= 250000 \, \text{mm}^2$ \n

Untuk menentukan ρ yang akan digunakan dalam perhitungan jumlah tulangan maka digunakan diagram interaksi kolom. Untuk menentukan nilai sumbu vertikal dan sumbu horizontal pada diagram interaksi kolom maka dilakukan perhitungan seperti pada uraian dibawah ini :

Sb. Vertikal

\n
$$
= \frac{Pu}{\phi \text{ Agr} \times 0.85 \text{ fc}}
$$
\n
$$
= \frac{1503630}{0.65 \times 250000 \times 0.85 \times 30}
$$
\n
$$
= 0.4
$$

Untuk melakukan perhitungan untuk nilai sumbu horizontal maka sebelumnya hitung nilai et, dimana et adalah nilai Mu dibagi dengan Pu.

$$
et = \frac{Mu}{Pu}
$$
  
\n
$$
= \frac{53328000}{1503630}
$$
  
\n
$$
= 35,47
$$
  
\nSb. Horizontal =  $\frac{Pu}{\phi Agr x 0,85 fc} x \frac{et}{h}$   
\n
$$
= \frac{1503630}{0,65 x 250000 x 0,85 x 30} x \frac{35,47}{500}
$$
  
\n
$$
= 0,363 x 0,07
$$
  
\n
$$
= 0,03
$$

Berdasarkan diagram interaksi kolom yang di plot dari nilai sumbu vertikal dan horisontal maka diperoleh nilai r = 0,01 dan diketahui nilai β = 1,2

As<sub>total</sub> = 
$$
\rho \times \text{Agr}
$$

\n= 0,012 × 250000 mm<sup>2</sup>

\n= 3000 mm<sup>2</sup>

$$
AD 16 = \frac{1}{4} \pi D^2
$$
  
=  $\frac{1}{4} \pi \times 16^2$   
= 201,1429 mm<sup>2</sup>

Jumlah tulangan yang digunakan

$$
n = \frac{As}{A}
$$
  
= 
$$
\frac{3000 \text{ mm}^2}{201,1429 \text{ mm}^2}
$$
  
= 
$$
14,91 \approx 16 \text{ D } 16
$$

Jadi /untuk penulangan kolom digunakan 16 D 16 dan gambar penulangan kolom seuai hasil perhitungan ditunjukkan pada Gambar 3.5 di bawah ini :

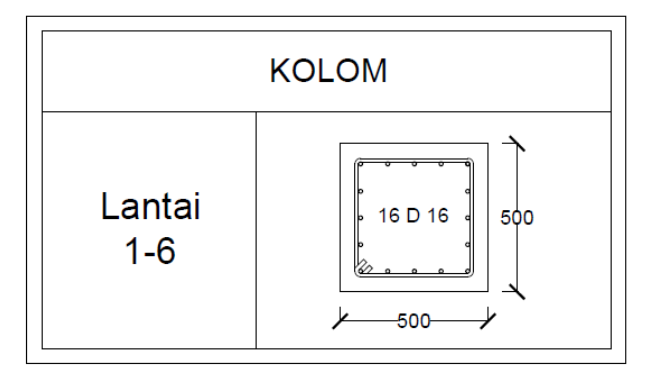

**Gambar 3.4** Penulangan Kolom Hasil ETABS

## **3.4 Perhitungan Portal 2D dengan Menggunakan Metode Cross**

Gambar 3.6 di bawah ini menunjukkan denah struktur bangunan Rumah Sakit Jiwa Prof. Dr. V. L. Ratumbuysang Manado dengan potongan portal arah Y.

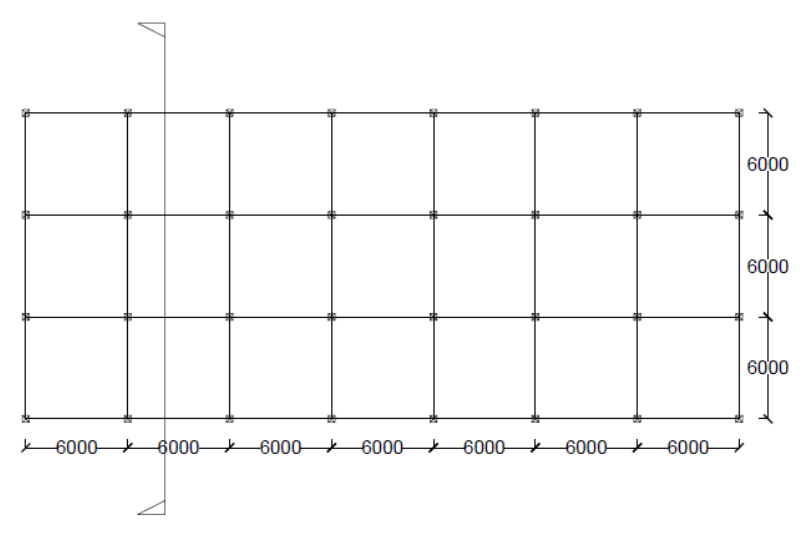

**Gambar 3.5** Denah Bangunan Rumah Sakit Jiwa Ratumbuysang

# **a Perhitungan Portal**

Di bawah ini ditunjukkan Gambar 3.7 yaitu gambar potongan portal arah Y dan memperlihatkan tampilan struktur gedung dari lantai satu sampai dengan lantai enam.

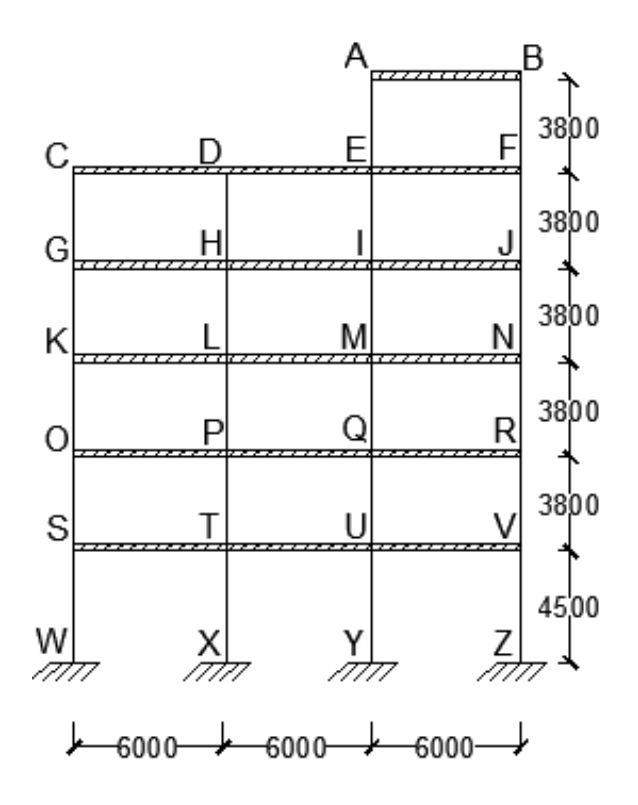

**Gambar 3.6** Potongan Portal

#### **b Pembebanan Pada Balok**

**Beban mati (DL)**

### **Beban Plat**

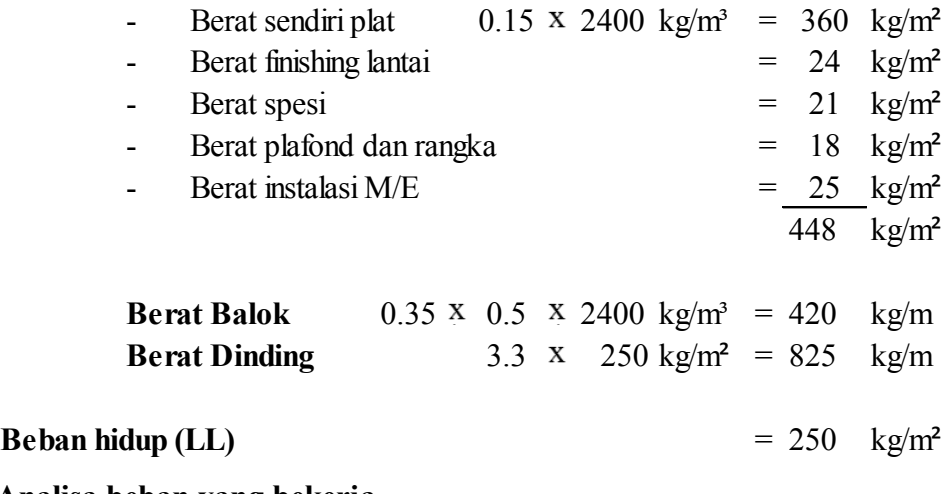

**Analisa beban yang bekerja**

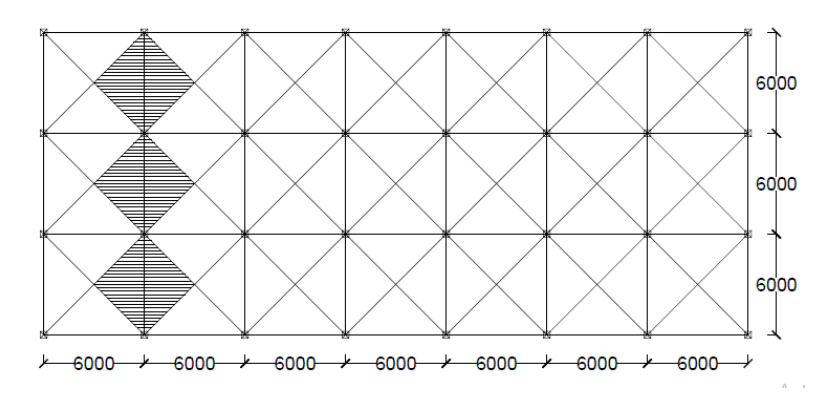

**Gambar 3.7** Pembebanan Pada Balok Metode Amplop

## **c. Analisa beban**

Dari beban mati dan beban hidup yang telah dihitung maka untuk mendapatkan nilai beban ultimate nilai beban mati dan beban hidup dikalikan faktor pengali kemudian dijumlahkan seperti dibawah ini :

\n
$$
\text{Wu (q)} = (1,2 \times \text{DL Wbalok}) + (1,2 \times \text{DL Wdimding}) + 2 \times \{1/3 (1,2 \times \text{DL Wplat x 3m})\} + 2 \times \{1/3 (1,6 \times \text{LL x 3m})\}
$$
\n

\n\n $= 3367 \quad \text{Kg/m}$ \n

## **Beban Terbagi rata**

RA = RB 
$$
=
$$
  $\frac{1}{2}$  x q x l  
\n $=$   $\frac{1}{2}$  x 3367 kg/m x 6 m  
\n $=$  10102 kg  
\nR = 20204 kg

# **d. Menghitung beban terpusat (p)**

Perhitungan beban dari pelat dan balok yang didistribusi ke ke kolom sebagai beban terpusat. Perhitungannya adalah seperti pada uraian dibawah ini :

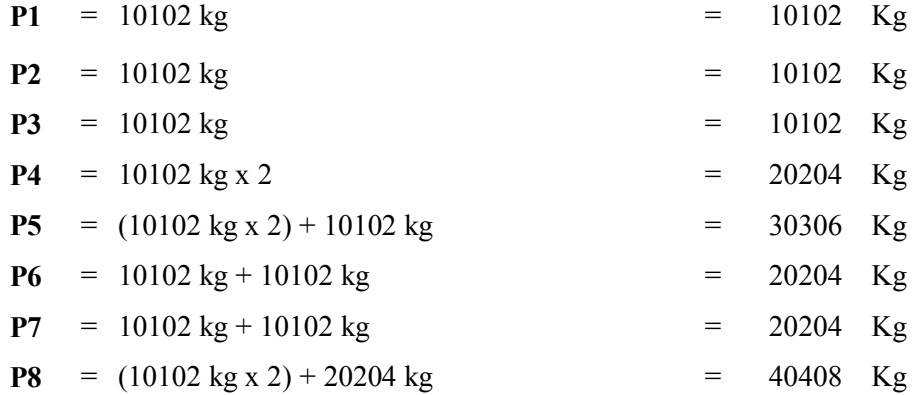

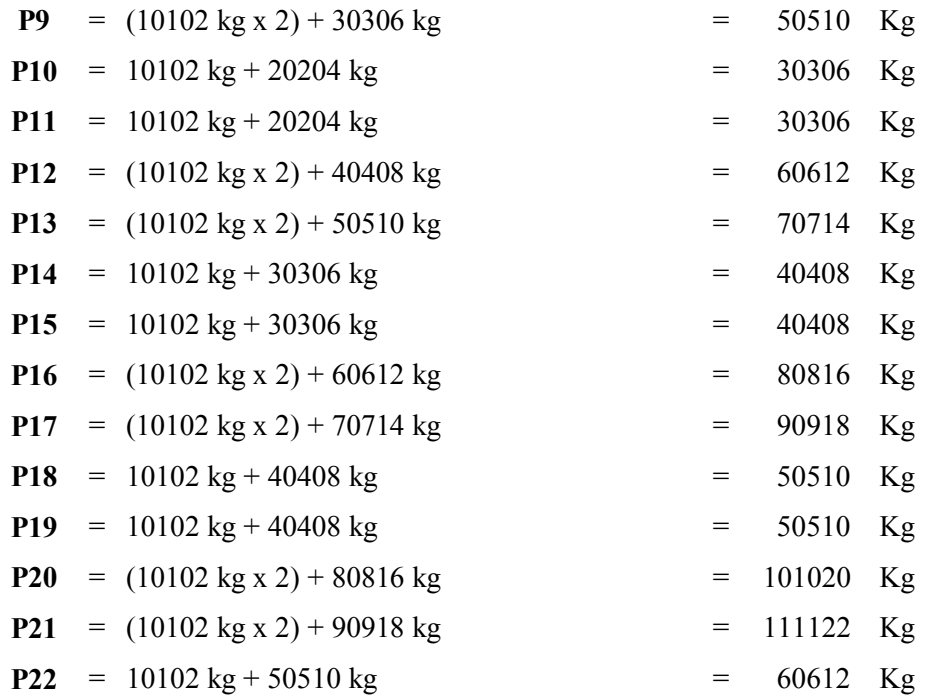

Dari hasil perhitungan pembebanan di atas, maka didapat nilai Vw, Vx, Vy dan Vz pada perletakan adalah sebesar : Vw= 50510 Kg, Vx= 101020 Kg, Vy = 11122 Kg,  $Vz = 60612$  Kg Maka kontrol  $\Sigma$ Mw = 0

$$
\sum Mw = 0
$$
  
= {( (R x 5 x 3m) + (R x 5 x 9m) + (R x 6 x 15m) } - (Vx  
x 6m) - (Vy x 12m) - (Vz x 18 m) }  
= {(20203,95 Kg x 5 x 3m) + (20203,95 Kg x 5 x 9m) +  
(20203,95 Kg x 6 x 15m) } - (101020 Kg x 6m) -  
(111122 Kg x 12m) - (60612 Kg x 18 m)

# **e. Perhitungan Beban Gempa**

# **Berat Gedung Tiap Lantai**

Perhitungan Berat Balok Per Lantai Lantai 1-5 =  $(0,35 \text{ m x } 0,5 \text{ m x } 312 \text{ m x } 2400 \text{ Kg/m}^3)$  $= 131040 \text{ Kg}$ Lantai 6 =  $(0,35 \text{ m} \times 0.5 \text{ m} \times 66 \text{ m} \times 2400 \text{ kg/m}^3)$  $= 27720$  Kg

Perhitungan Berat Kolom Per Lantai

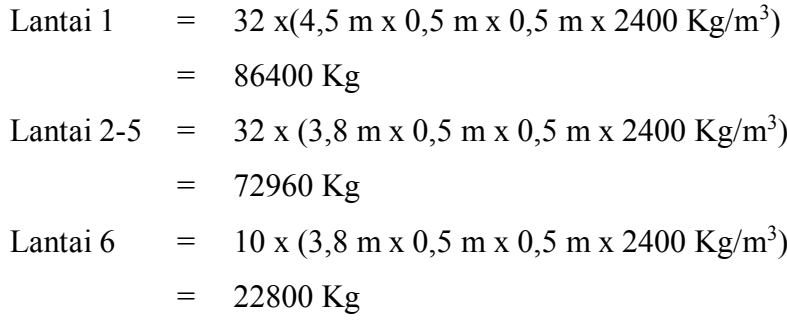

Perhitungan Berat Pelat Lantai

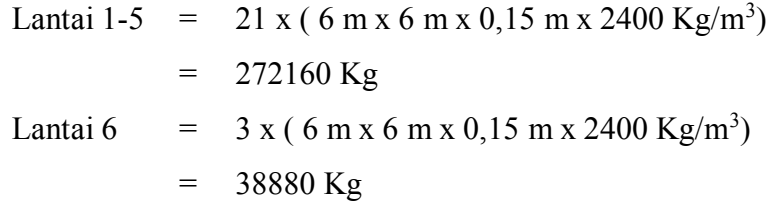

Dari hasil perhitungan tersebut maka didapat nilai berat per lantai :

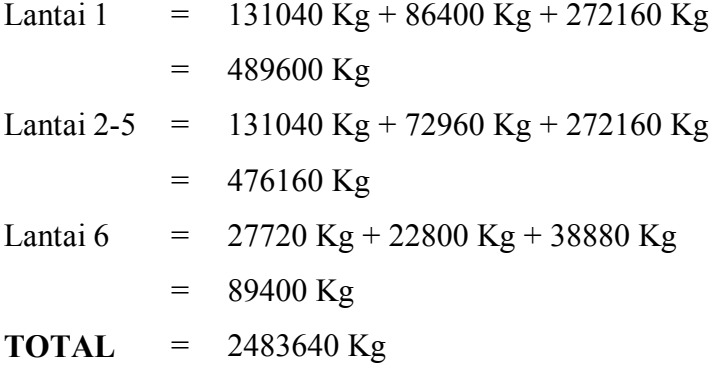

#### **Waktu Getar Alami**

Apabila suatu gedung menerima beban gempa besar, tetapi tidak ada batasan waktu getar alaminya, maka pengguna gedung dan seisinya bisa diibaratkan seperti dadu yang dikocok dalam suatu kotak.Dengan rumus empiris *Method A* dari *UBC Section* 1630.2.2, waktu getar alami gedung adalah:

Tempiris =

\n
$$
\begin{aligned}\n &C_t \times h_n^{3/4} \\
 &= 0.0724 \times 27.3^{3/4} \\
 &= 0.864\n \end{aligned}
$$

$$
T = \zeta x N
$$
  
= 0,16 x 6  
= 0,96

hn: Tinggi gedung

 $\varsigma$ : Koefisien tergantung wilayah gempa (wilayah 5 = 0,16) N: Jumlah Tingkat

# **Kontrol Pembatasan Waktu Getar**

 $T_{\text{emoiris}} = 0,864$  detik  $\leq T = 0,96$  detik

# **Gaya Geser Dasar Nominal**

Yang diperhitungkan untuk menentukan gaya geser dasar nominal yang terjadi pada tingkat dasar gedung yaitu akibat berat gedung, fungsi gedung, dan wilayah gempa dimana gedung tersebut akan dibangun.

$$
V = \frac{Ci \times I \times Wt}{R}
$$

- Ci Faktor respons gempa sesuai dengan gambar SNI 03 -1726 2002
- I Faktor keamanan untuk gedung sesuai dengan tabel pada SNI 03 1726 – 2002
- Wt Berat total bangunan
- R Faktor reduksi gempa sesuai tabel pada SNI 03 -1726 2002

$$
V = \frac{0.578 \times 1.4 \times 2.483.640}{8.5} = 168958,161
$$

#### **Distribusi Gaya Geser Horizontal Gempa**

Distribusi gaya geser horizontal gempa dihitung sepanjang tinggi geddung dan beban gempa rencana yang akan ditanggung oleh keseluruhan komponen struktur gedung. Gaya geser dasar nominal akan dibagi ke setiap

lantai gedung dengan cara mendistribusikan gaya tersebut berdasarkan porsi berat lantai dan ketinggiannya.

$$
Fi = \frac{Wi \; x \; zi}{\sum_{i=1}^{n} Wi \; zi} x \; V
$$

| <b>LANTAI</b>      | 71   | WI        | WF*ZI       | FI        | VI         |
|--------------------|------|-----------|-------------|-----------|------------|
| STORY6             | 3,8  | 89.400    | 339720,000  | 5868,633  | 5868,633   |
| STORY5             | 3,8  | 476.160   | 1809408,000 | 31257,361 | 37125,994  |
| STORY4             | 3,8  | 476.160   | 1809408,000 | 31257,361 | 68383,355  |
| STORY3             | 3,8  | 476.160   | 1809408,000 | 31257,361 | 99640,716  |
| STORY <sub>2</sub> | 3,8  | 476.160   | 1809408,000 | 31257,361 | 130898,078 |
| STORY1             | 4,5  | 489.600   | 2203200,000 | 38060,083 | 168958,161 |
|                    | 23,5 | 2.483.640 | 9780552     |           |            |

**Tabel 3.7** Nilai Distribusi Gaya Geser Gempa

Untuk distribusi beban geser gempa pada masing-masing lantai, untuk potongan arah Y distribusi beban ke masing-masing titik kumpul didapat dengan nilai Fi dikalikan dengan ¼ . Dengan demikian distribusi beban gempa pada portal perhitungan ditunjukkan seperti pada Gambar 3.9 di bawah ini :

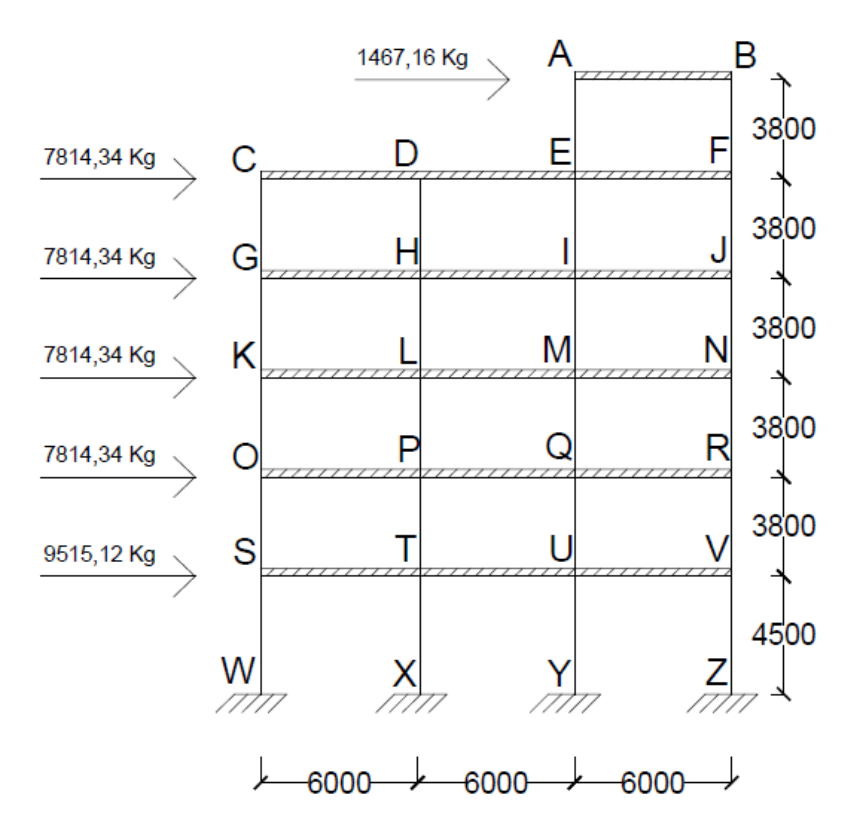

**Gambar 3.8** Distribusi Beban Geser Gempa

#### **Perhitungan Momen Lebam / Inersia (I)**

Inersia balok (Ib)  $\Rightarrow$  batang A-B, C-D, D-E, E-F, G-H, H-I, I-J, K-L, L-M, M-N, O-P, P-Q, Q-R, S-T, T-U, U-V

$$
\frac{BXH^3}{12} = \frac{35 X 50^3}{12} = 364583.3 \text{ cm}^4
$$

Inersia Kolom (Ik) => batang A-E, B-F, C-G, H-L, I-M, J-N, K-O, L-P, M-Q, N-R, 0-S, P-T,Q-U, R-V, S-W, T-X, U-Y, V-Z

$$
\frac{H^4}{12} = \frac{50^4}{12} = 520833,3 \text{ cm}^4
$$

### **Angka Kekakuan Batang**

Nilai kekakuan batang untuk perletakan jepit-jepit adalah sebesar  $\frac{4EI}{L}$ . Dimana E adalah nilai elastisitas bahan dalam hal ini beton, I adalah inersia penampang dan L adalah panjang bentang batang.

Maka nilai angka kekakuan batang perletakan jepit-jepit pada :

• Balok dengan bentang 6 meter

K = 
$$
\frac{4EI}{L}
$$
  
\n=  $\frac{4EI}{6}$   
\n= 0,667 EI  
\n  
\nKolom dengan tinggi 3,8 meter  
\nK =  $\frac{4EI}{L}$   
\n=  $\frac{4EI}{3,8}$   
\n= 1,053 EI  
\n  
\nKolom dengan tinggi 4,5 meter  
\nK =  $\frac{4EI}{L}$   
\n=  $\frac{4EI}{4,5}$   
\n= 0,889 EI

**Koefisien Distribusi**

Nilai koefisien distribusi ini merupakan hasil dari angka kekakuan per batang dibagi dengan jumlah seluruh angka kekakuan pada satu titik kumpul. Perhitungannya adalah seperti dibawah ini :

*Faktor distribusi pada titik simpul A :*

$$
F_{AB} = \frac{Kab}{\sum Ka}
$$
  
= 
$$
\frac{0.667 \, EI}{1.72 \, EI}
$$
  
= 0.338

$$
FAE = \frac{Kae}{\sum Ka}
$$
  
= 
$$
\frac{1,053 EI}{1,72 EI}
$$
  
= 0,612

Begitu selanjutnya pada titik titik simpul yang lainnya. Dari hasil perhitungan dengan *Microsoft Excel* maka didapat seluruh nilai factor distribusi adalah seperti pada tabel dibawah ini :

| <b>Titik Simpul</b> | <b>Batang</b>        | Nilai Koefisien Distribusi |
|---------------------|----------------------|----------------------------|
|                     | K.a-b                | 0,388                      |
| $\mathbf{A}$        | K.a-e                | 0,612                      |
|                     | $K.b-a$              | 0,388                      |
| $\boldsymbol{B}$    | $\overline{K.b}$ -f  | 0,612                      |
| $\overline{C}$      | K.c-d                | 0,388                      |
|                     | $K.c-g$              | 0,612                      |
|                     | K.d-c                | 0,279                      |
| D                   | K.d-e                | 0,279                      |
|                     | K.d-h                | 0,441                      |
|                     | K.e-a                | 0,306                      |
| E                   | K.e-d                | 0,194                      |
|                     | K.e-f                | 0,194                      |
|                     | $K.e-1$              | 0,306                      |
|                     | K.f-b                | 0,380                      |
| F                   | K.f-e                | 0,241                      |
|                     | K.f.j                | 0,380                      |
|                     | K.g-c                | 0,380                      |
| G                   | K.g-h                | 0,241                      |
|                     | $K.g- k$             | 0,380                      |
|                     | K.h-d                | 0,306                      |
| $\mathbf H$         | $K.h-g$              | 0,194                      |
|                     | K.h-i                | 0,194                      |
|                     | $K.h-1$              | 0,306                      |
|                     | K.i-e                | 0,306                      |
| I                   | K.i-h                | 0,194                      |
|                     | $\overline{K.i-j}$   | 0,194                      |
|                     | $\overline{K}$ . i-m | 0,306                      |
|                     | $K.j-f$              | 0,380                      |
| ${\bf J}$           | $K.j-i$              | 0,241                      |
|                     | $K.j-n$              | 0,380                      |

**Tabel 3.8** Nilai Koefisien Distribusi

|               | $K.k-g$             | 0,380 |
|---------------|---------------------|-------|
| $\bf K$       | $K.k-1$             | 0,241 |
|               | $K.k-o$             | 0,380 |
|               | K.l-h               | 0,306 |
|               | $K.l-k$             | 0,194 |
| L             | K.l-m               | 0,194 |
|               | K.l-p               | 0,306 |
|               | $K.m-i$             | 0,306 |
|               | $K.m-1$             | 0,194 |
| M             | $K.m-n$             | 0,194 |
|               | $K.m-q$             | 0,306 |
|               | $K.n-j$             | 0,380 |
| $\mathbf N$   | $\overline{K}$ .n-m | 0,241 |
|               | $K.n-r$             | 0,380 |
|               | $K.o-k$             | 0,380 |
| $\mathcal{O}$ | $K.o-p$             | 0,241 |
|               | $K.o-s$             | 0,380 |
|               | $K.p-1$             | 0,306 |
|               | $K.p-o$             | 0,194 |
| $\mathbf{P}$  | $\overline{K}.p-q$  | 0,194 |
|               | K.p-t               | 0,306 |
|               | $K.q-m$             | 0,306 |
|               | $K.q-p$             | 0,194 |
| Q             | $K.q-r$             | 0,194 |
|               | $K.q-u$             | 0,306 |
|               | $K.r-n$             | 0,380 |
| $\mathbf R$   |                     | 0,241 |
|               | $K.r-g$<br>$K.r-y$  |       |
|               |                     | 0,380 |
|               | $K.s-0$             | 0,404 |
| ${\bf S}$     | $K_{.S-t}$          | 0,256 |
|               | $K.s-w$             | 0,341 |
|               | $K.t-p$             | 0,321 |
| $\mathbf T$   | $K.t-s$             | 0,204 |
|               | $K.t-u$             | 0,204 |
|               | $K.t-x$             | 0,271 |
|               | $K.u-q$             | 0,321 |
| $\mathbf U$   | $K.u-t$             | 0,204 |
|               | $K.u-v$             | 0,204 |
|               | $K.u-y$             | 0,271 |
|               | $K.v-r$             | 0,404 |
| V             | $K.v-u$             | 0,256 |
|               | $K.v-z$             | 0,341 |

*Lanjutan tabel 3.8 Nilai Koefisien Distribusi*

#### **Momen Primer**

Beradasarkan jenis perletakan jepit-jepit seperti pada Gambar 3.10 maka perhitungan momen primer ini adalah:

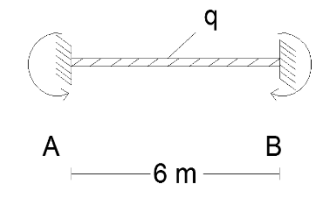

**Gambar 3.9** Momen Primer Perletakan Jepit-jepit

Ma-b = 
$$
-\frac{q.L^2}{12}
$$
 =  $-\frac{4862 \text{ kg/m} \times (6 \text{m})^2}{12}$  = -10101,97 kg/m

Mb-a = 
$$
\frac{q.L^2}{12}
$$
 =  $\frac{4862 \text{ kg/m} \times (6\text{m})^2}{12}$  = 10101,97 kg/m

#### **Perhitungan Distribusi Momen**

Adapun langkah-langkah perhitungan tabel distribusi momen adalah seperti berikut :

- masukkan nama titik kumpul (*joint*) ke baris yang telah disiapkan dalam tabel
- masukkan nama batang (*member*) ke baris yang telah disiapkan dalam tabel
- masukkan nilai kekakuan relatif (K) yang telah dicari kedalam baris yang telah disiapkan dalam tabel
- masukkan faktor distribusi (DF) yang telah dicari kedalam baris yang telah disiapkan dalam tabel
- masukkan momen primer (FEM) yang telah dicari kedalam baris yang telah disiapkan dalam tabel,
- hitung besarnya "momen pengimbang" (BAL) pada baris yang telah disiapkan dalam tabel (ingat BAL =  $-\mu$  x M<sup>0</sup>),
- hitung besarnya momen induksi (CO) )pada baris yang telah disiapkan dalam tabel (ingat induksi terjadi "(CO " adalah sebesar " ½ " dari besarnya moment pada batang yang sama), dan
- selanjutnya dikerjakan dengan cara yang untuk masing-masing siklus (*cycle*), dengan cara meng-*copy* rusmus perhitungan sebelumnya.

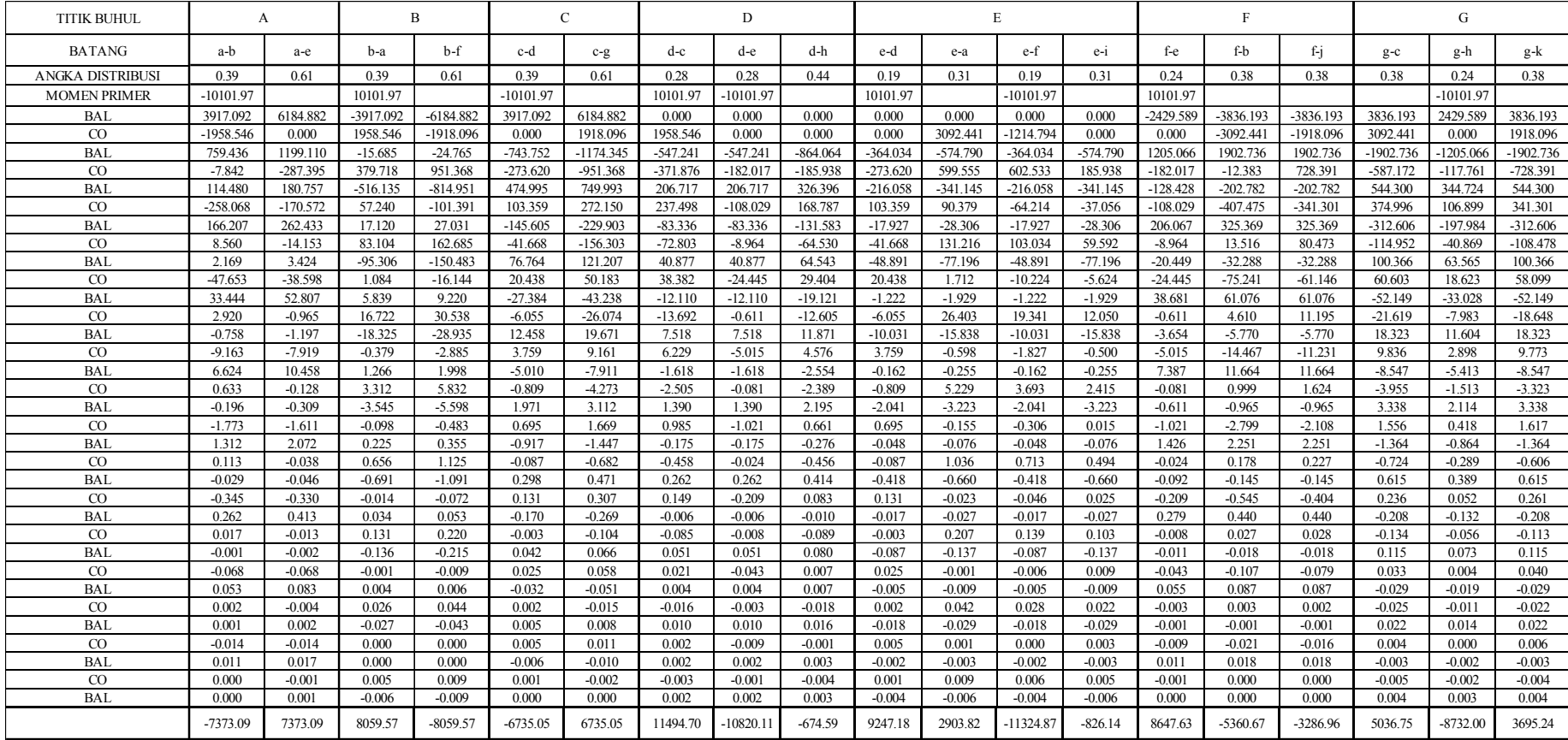

# **Tabel 3.9** Nilai Distribusi Momen

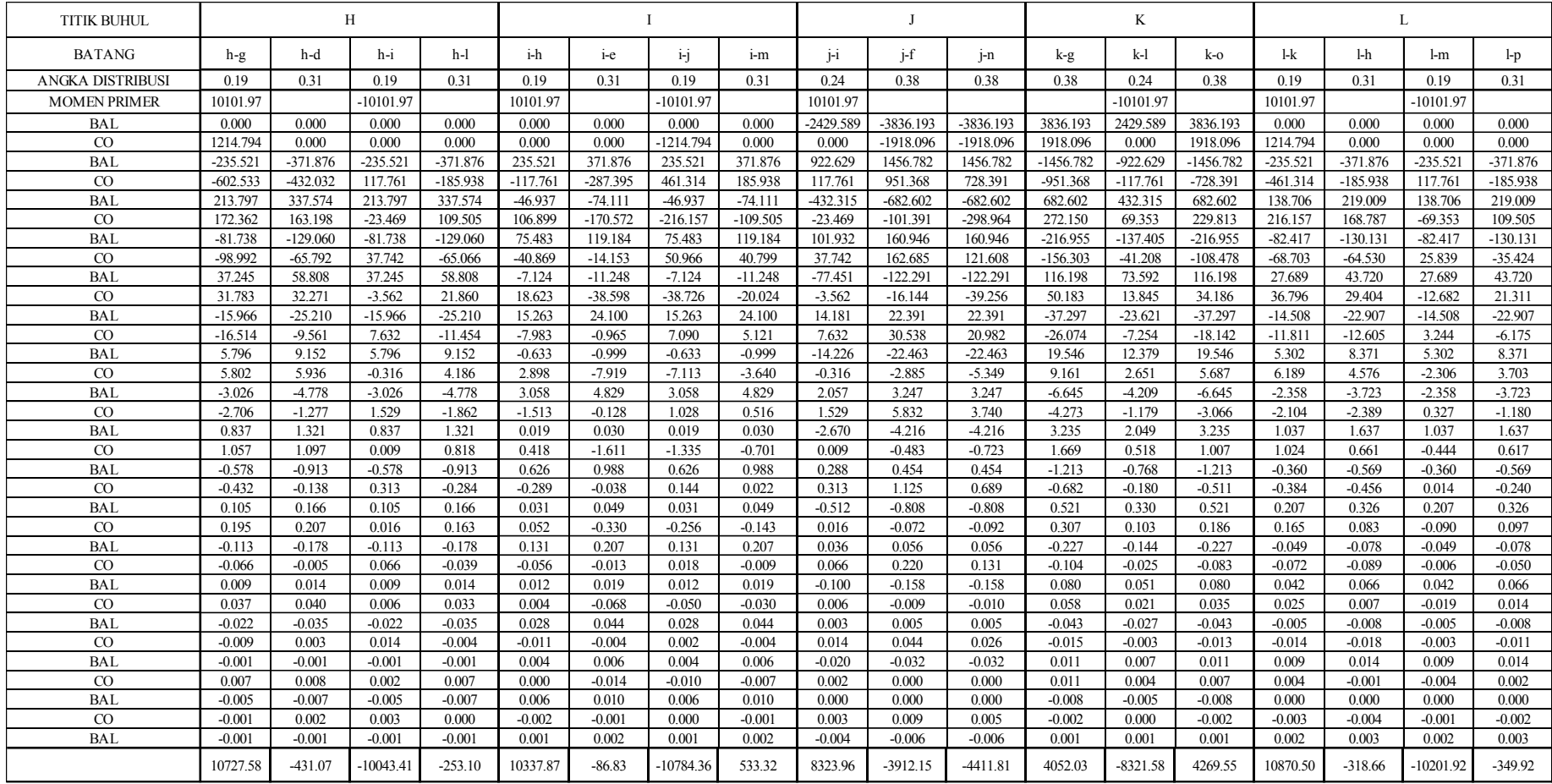

# *Lanjutan Tabel 3.9 Nilai Distribusi Momen*

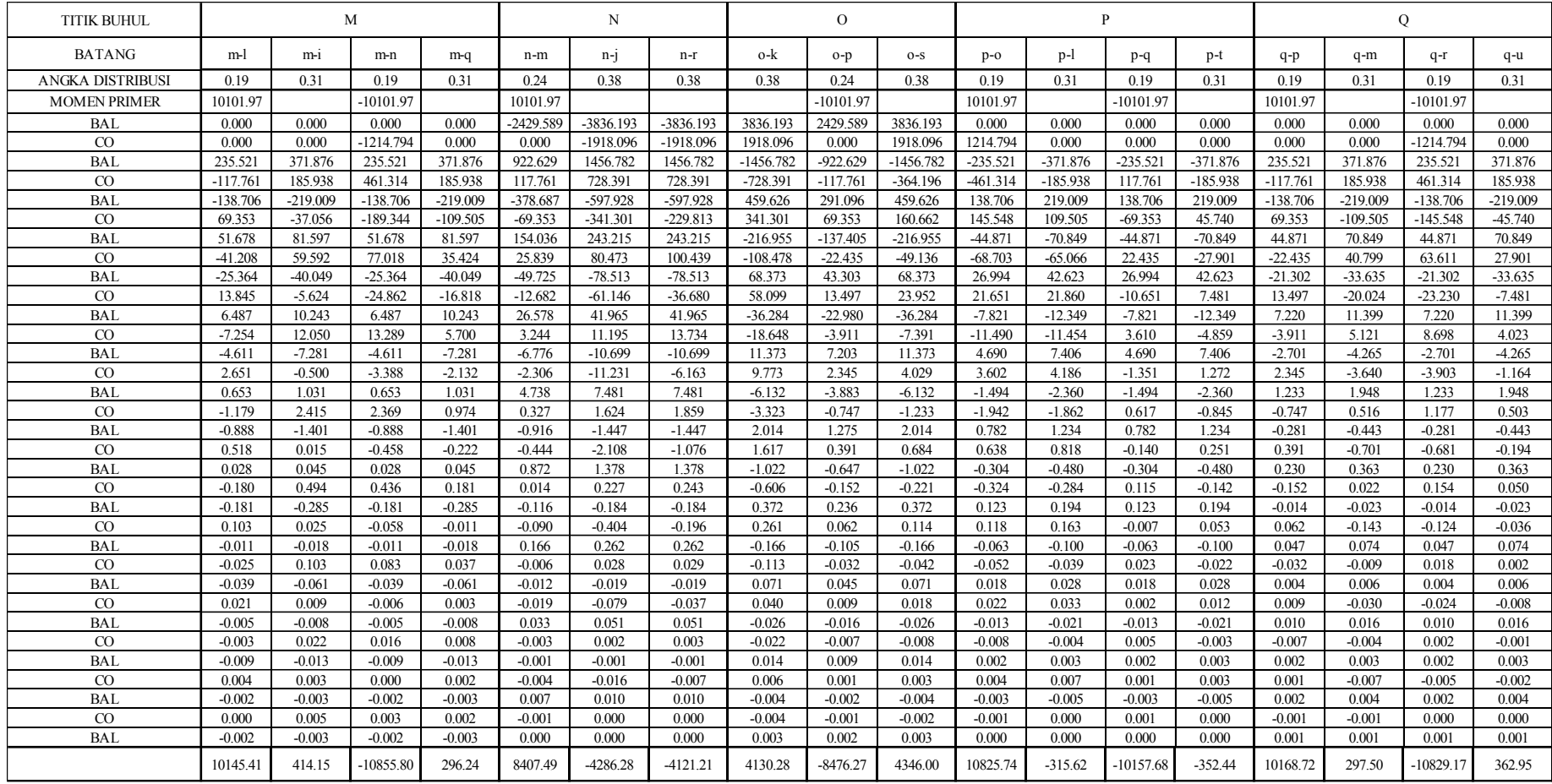

# *Lanjutan Tabel 3.9 Nilai Distribusi Momen*

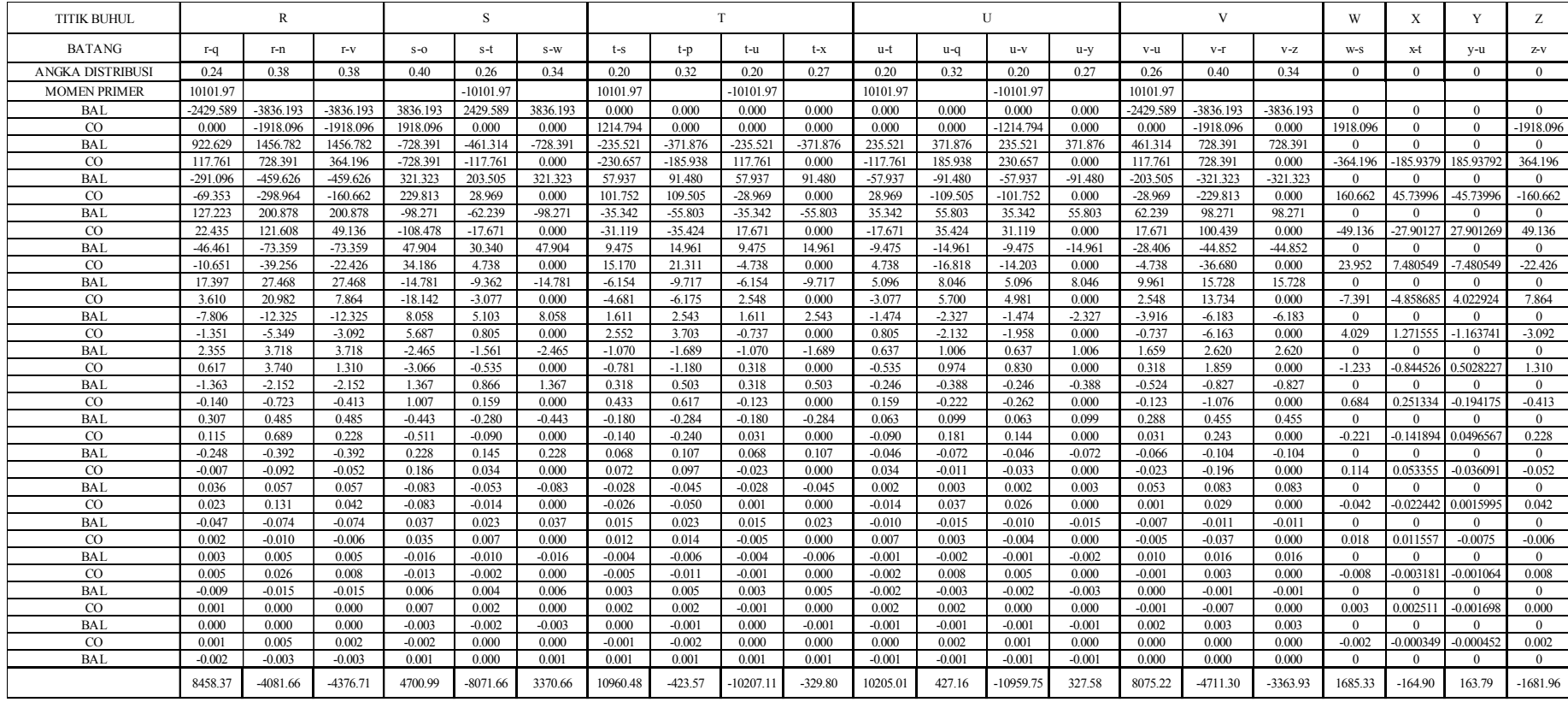

# *Lanjutan Tabel 3.9 Nilai Distribusi Momen*

### **Free Body**

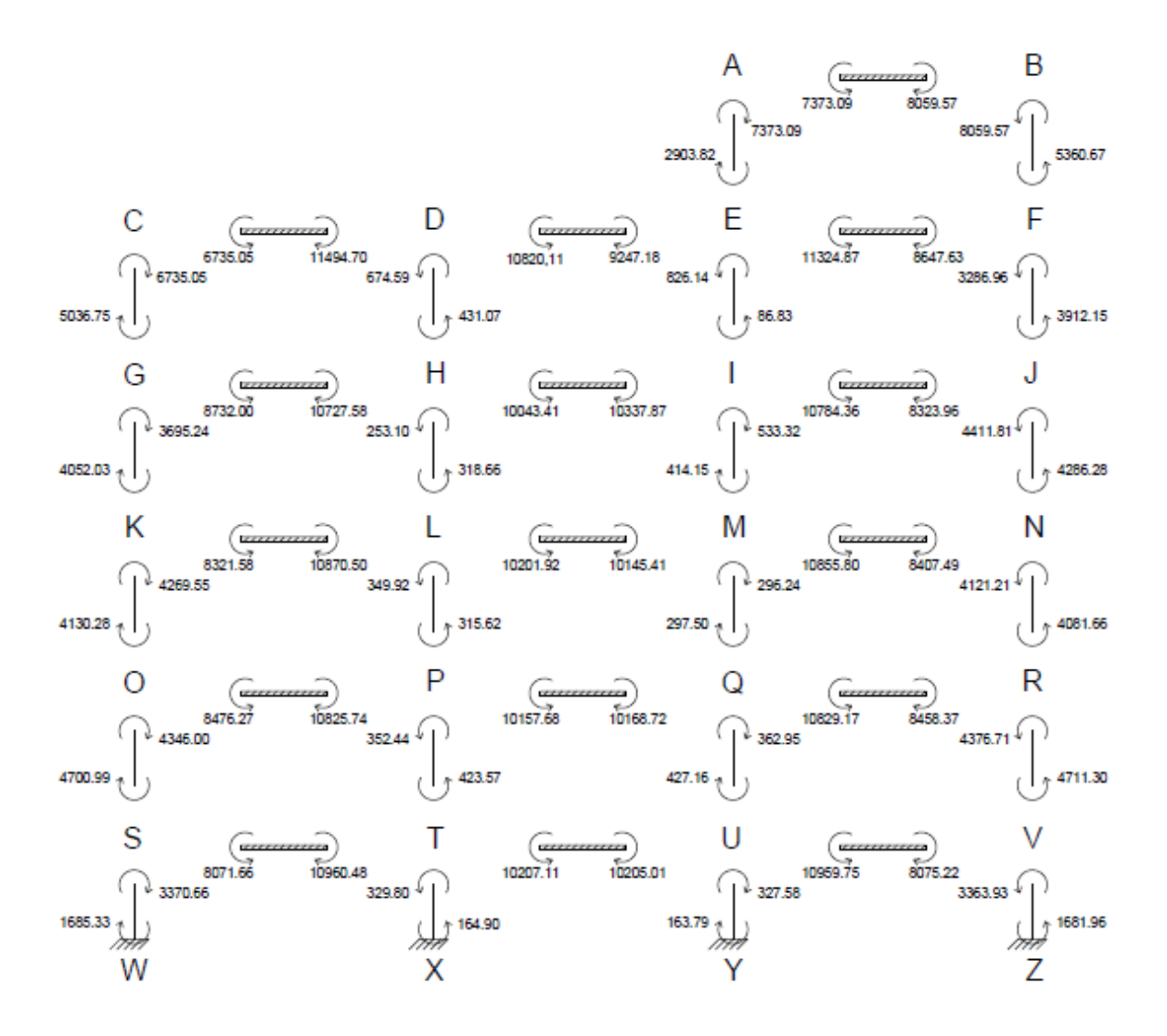

#### **Perhitungan Reaksi Perletakan**

Reaksi Perletakan Balok

Perhitungan reaksi perletakan adalah sebagaimana yang dijelaskan pada perhitungan dibawah ini :

Perhitungan reaksi perletakan pada batang A-B

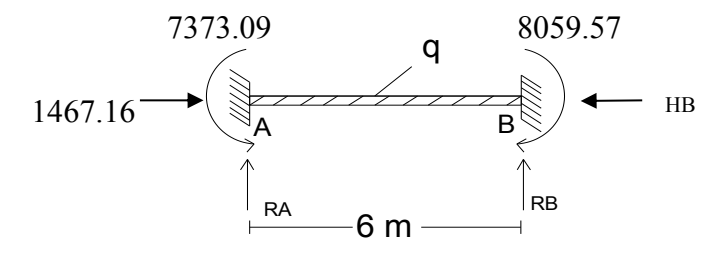

$$
\sum \text{Ma} = 0
$$
\n0 = -Rb x 6 m + ql x  $\frac{1}{2}$  - 7373,09 Kgm + 8059,57 Kgm  
\n0 = -Rb x 6 m + 20203,95 x  $\frac{6}{2}$  - 7373,09 Kgm + 8059,57 Kgm  
\n0 = -Rb x 6 m + 60611,85 Kgm - 7373,09 Kgm + 8059,57 Kgm  
\n6m Rb = 61298,32 Kgm  
\nRb =  $\frac{61298,32 Kgm}{6m}$   
\n= 10216,39 Kg  
\n
$$
\sum \text{Mb} = 0
$$
\n0 = Ra x 6 m - ql x  $\frac{1}{2}$  - 7373,09 Kgm + 8059,57 Kgm  
\n0 = Ra x 6 m - 20203,95 x  $\frac{6}{2}$  - 7373,09 Kgm + 8059,57 Kgm  
\n0 = Ra x 6 m - 60611,85 Kgm - 7373,09 Kgm + 8059,57 Kgm  
\n-6m Ra = -599925 Kgm  
\nRa = -599925 Kgm  
\nRa = -599925 Kgm  
\n
$$
\frac{-59925 Kgm}{-6 m}
$$

 $= 9987.56$  Kg

 $\Sigma$ H = 0

 $Hb = Ha$ 

 $0 = Ha - Hb$ 

 $Hb = 1467,16$  Kg

Dari hasil perhitungan reaksi perletakan diatas maka didapat nilai reaksi perletakan pada balok titik A-B. Selanjutnya untuk balok yang lainnya hasil perhitungannya ditampilkan dalam bentuk tabel seperti pada tabel 3.3 dibawah ini :

| Nama   | $\bf H$ | R1              | R <sub>2</sub> |
|--------|---------|-----------------|----------------|
| Batang | Kg      | (Tumpuan Kanan) | (Tumpuan Kiri) |
|        |         | Kg              | Kg             |
| $A-B$  | 1467.16 | 10216.39        | 9987.56        |
| $C-D$  | 7814.34 | 10895.25        | 9308.70        |
| $D-E$  | 7814.34 | 9839.82         | 10364.13       |
| $E-F$  | 7814.34 | 9655.77         | 10548.18       |
| $G-H$  | 7814.34 | 10434.57        | 9769.38        |
| $H-I$  | 7814.34 | 10151.05        | 10052.90       |
| $I-J$  | 7814.34 | 9691.91         | 10512.04       |
| K-L    | 7814.34 | 10526.79        | 9677.16        |
| $L-M$  | 7814.34 | 10092.56        | 10111.39       |
| $M-N$  | 7814.34 | 9693.92         | 10510.03       |
| $O-P$  | 7816.34 | 10493.55        | 9710.40        |
| P-Q    | 7814.34 | 10103.81        | 10100.13       |
| Q-R    | 7814.34 | 9706.84         | 10497.11       |
| $S-T$  | 9515.02 | 10583.44        | 9620.50        |
| T-U    | 9515.02 | 10101.62        | 10102.33       |
| U-V    | 9515.02 | 9621.22         | 10582.73       |

**Tabel 3.10** Nilai Reaksi Perletakan Balok

Reaksi Peletakan Kolom

Sesuai dengan penggambaran gaya yang bekerja pada batang kolom AE maka perhitungan reaksi perletakan yang bekerja pada batang AE adalah sebagai berikut :

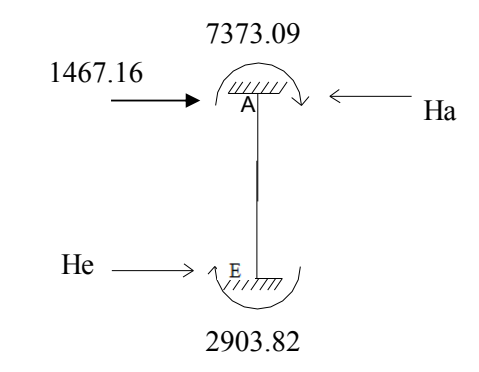

$$
\sum \text{Ma} = 0
$$
  
\n0 = -He x 3,8 m + 2903,82 Kgm + 7373,09Kgm  
\n3,8 He = 10276,92 Kgm  
\nHe = 
$$
\frac{10276,92 Kgm}{3,8 m}
$$
  
\n= 2704,452 Kg

$$
\sum \text{Me} = 0
$$
  
\n0 = -Ha x 3,8 m + 2903,82 Kgm + 7373,09Kgm + 1467,16 Kg  
\n3,8 He = 10276,92 Kgm + 1467,16 Kg  
\nHe = 
$$
\frac{10276,92 Kgm}{3,8 m} + 1467,16 Kg
$$
  
\n= 4171,611 Kg

Begitu selanjutnya untuk perhitungan reaksi perletakan pada kolom yang ada pada portal bangunan, perhitungan dilakukan dengan langkah-langkah yang sama menggunakan bantuan *Microsoft Excel* dan hasil perhitungan ditampilkan dalam bentuk tabel seperti pada Tabel 3.4 di bawah ini :

|                | Reaksi Perletakan (Kg) |                  |  |  |
|----------------|------------------------|------------------|--|--|
| <b>Batang</b>  | Perletakan Atas        | Perletakan Bawah |  |  |
| <b>AE</b>      | 4171.61                | 2704.45          |  |  |
| BF             | 4998.80                | 3531.64          |  |  |
| CG             | 10912.18               | 3097.84          |  |  |
| DH             | 8105.30                | 290.96           |  |  |
| $E$ I          | 8008.90                | 194.56           |  |  |
| FJ             | 9708.84                | 1894.50          |  |  |
| <b>GK</b>      | 9853.10                | 2038.76          |  |  |
| HL             | 7831.59                | 17.25            |  |  |
| IM             | 7845.70                | 31.36            |  |  |
| JN             | 10103.31               | 2288.97          |  |  |
| K <sub>O</sub> | 10024.82               | 2210.48          |  |  |
| LP             | 7823.37                | 9.03             |  |  |
| MQ             | 7814.67                | 0.33             |  |  |
| <b>NR</b>      | 9972.99                | 2158.65          |  |  |
| <b>OS</b>      | 10195.13               | 2380.79          |  |  |
| PT             | 7834.10                | 19.76            |  |  |
| QU             | 7831.24                | 16.90            |  |  |
| <b>RV</b>      | 10205.92               | 2391.58          |  |  |
| <b>SW</b>      | 10638.57               | 1123.55          |  |  |
| <b>TX</b>      | 9551.66                | 36.64            |  |  |
| UY             | 9551.42                | 36.40            |  |  |
| VZ             | 10636.33               | 1121.31          |  |  |

**Tabel 3.11** Nilai Reaksi Perletakan Kolom

# **Perhitungan Gaya-gaya Dalam**

Perhitungan Gaya Dalam Balok

Berikut ini dijelaskan langkah perhitungan gaya dalam pada satu balok yaitu balok batang A-B.

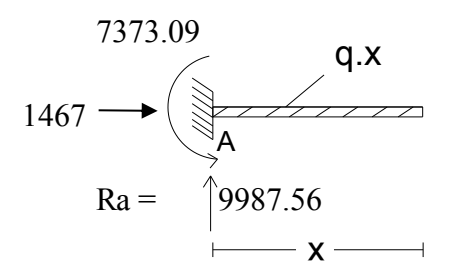

Gambar di atas menunjukkan potongan batang A-B ditinjau dari bagian kiri.

$$
Nx = 0
$$
  
= 1467 Kg  

$$
Qa = 0
$$
  
= Ra -  $\frac{qx}{2}$   
= 9987,56 Kg -  
= 9987.56 Kg

$$
Mx = 0
$$
  
\n= Ra.x – Ma -  $\frac{qx^2}{2}$   
\nx=0 = 9987,56 Kg x 0 – 7373,09 Kgm -  $\frac{0}{2}$   
\n= -7373,09 Kgm  
\nx=0,75 = 9987,56 Kg x 0,75 m – 7373,09 Kgm -  $\frac{1894 Kgm}{2}$   
\n= -829,48 Kgm  
\nx=1,50 = 9987,56 Kg x 1,50 m – 7373,09 Kgm -  $\frac{7576,48 Kgm}{2}$   
\n= 3820,01 Kgm  
\nx=2,25 = 9987,56 Kg x 2,25 m – 7373,09 Kgm -  $\frac{17047,08 Kgm}{2}$   
\n= 6575,38 Kgm  
\nx=3 = 9987,56 Kg x 3 m – 7373,09 Kgm -  $\frac{30305,92 Kgm}{2}$   
\n= 7436,63 Kgm

0 2

Selanjutnya perhitungan dilakukan dengan cara yang sama, ditinjau dari bagian kanan batang A-B sesuai dengan gambar potongan A-B di bawah ini :

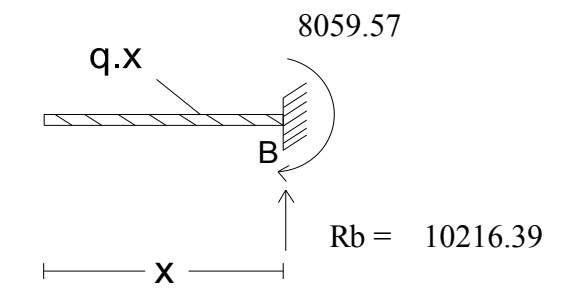

Gambar di atas menunjukkan potongan batang A-B ditinjau dari bagian kanan.

 $Qb = 0$  $=$   $-Rb + \frac{qx}{2}$  $=$  -10216,39 Kg +  $\frac{0}{2}$  $= -10216.39$  Kg

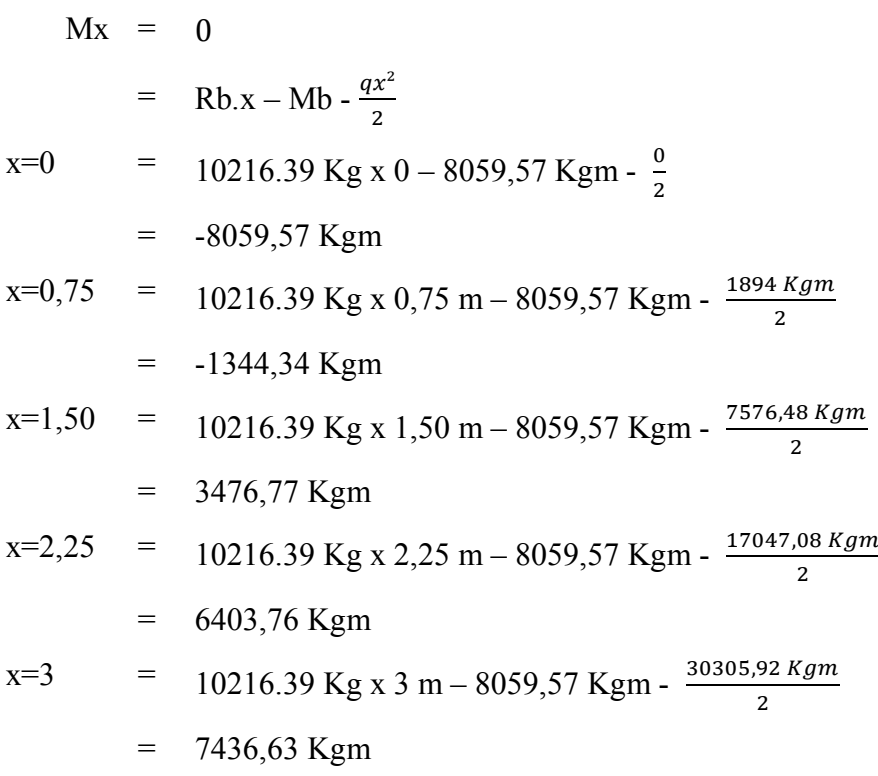

Dengan menggunakan metode perhitungan yang sama, maka dilakukan perhitungan gaya-gaya dalam Normal, Lintang (Geser) dan Momen dengan menggunakan bantuan *Microsoft Excel* . Kemudian hasil perhitungan gayagaya dalam pada balok tersebut ditampilkan dalam bentuk tabel seperti pada Tabel 3.5 dibawah ini :

| Nama          | Gaya Dalam |              |                            |             |          |               |
|---------------|------------|--------------|----------------------------|-------------|----------|---------------|
|               | Normal     |              | Geser $(Kg)$               | Momen (Kgm) |          |               |
| <b>Batang</b> | (Kg)       | Tumpuan Kiri | Tumpuan Kanan Tumpuan Kiri |             | Lapangan | Tumpuan Kanan |
| $A-B$         | 1467.16    | 9987.56      | $-10216.39$                | $-7373.09$  | 7436.63  | $-8059.57$    |
| $C-D$         | 7814.34    | 9308.70      | $-10895.25$                | $-6735.05$  | 6038.09  | $-11494.70$   |
| $D-E$         | 7814.34    | 10364.13     | -9839.82                   | $-10820.11$ | 5119.32  | $-9247.18$    |
| $E-F$         | 7814.34    | 10548.18     | $-9655.77$                 | $-11324.87$ | 5166.71  | $-8647.63$    |
| $G-H$         | 7814.34    | 9769.38      | $-10434.57$                | $-8732.00$  | 5423.18  | $-10727.58$   |
| $H-I$         | 7814.34    | 10052.90     | $-10151.05$                | $-10043.41$ | 4962.32  | $-10337.87$   |
| $I-J$         | 7814.34    | 10512.04     | $-9691.91$                 | $-10784.36$ | 5598.80  | $-8323.96$    |
| $K-L$         | 7814.34    | 9677.16      | $-10526.79$                | $-8321.58$  | 5556.92  | $-10870.50$   |
| $L-M$         | 7814.34    | 10111.39     | $-10092.56$                | $-10201.92$ | 4979.29  | $-10145.41$   |
| $M-N$         | 7814.34    | 10510.03     | $-9693.92$                 | $-10855.80$ | 5521.32  | $-8407.49$    |
| $O-P$         | 7814.34    | 9710.40      | $-10493.55$                | $-8476.27$  | 5501.95  | $-10825.74$   |
| $P-Q$         | 7814.34    | 10100.13     | $-10103.81$                | $-10157.68$ | 4989.76  | $-10168.72$   |
| $Q-R$         | 7814.34    | 10497.11     | $-9706.84$                 | $-10829.17$ | 5509.19  | $-8458.37$    |
| $S-T$         | 9515.02    | 9620.50      | $-10583.44$                | $-8071.66$  | 5636.89  | $-10960.48$   |
| T-U           | 9515.02    | 10102.33     | $-10101.62$                | $-10207.11$ | 4946.90  | $-10205.01$   |
| U-V           | 9515.02    | 10582.73     | $-9621.22$                 | $-10959.75$ | 5635.48  | $-8075.22$    |

**Tabel 3.12** Nilai Gaya Dalam Balok

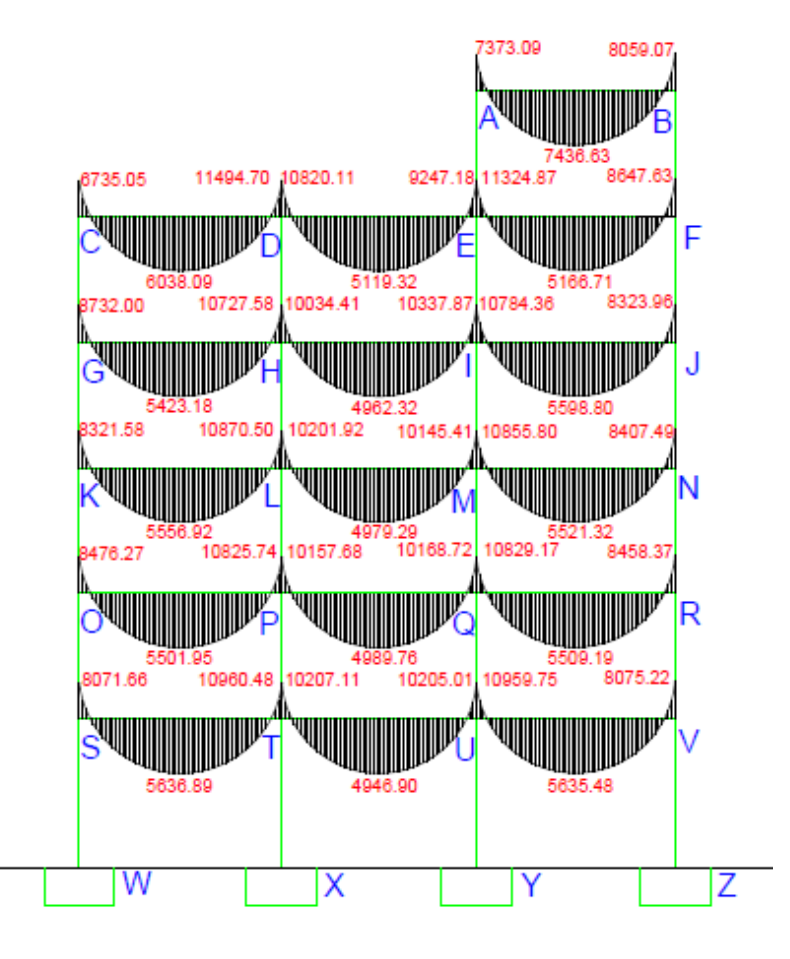

**Gambar 3.10** Diagram Momen Pada Balok

Perhitungan Gaya Dalam Kolom

Perhitungan gaya dalam kolom adalah seperti yang diuraikan di bawah ini :

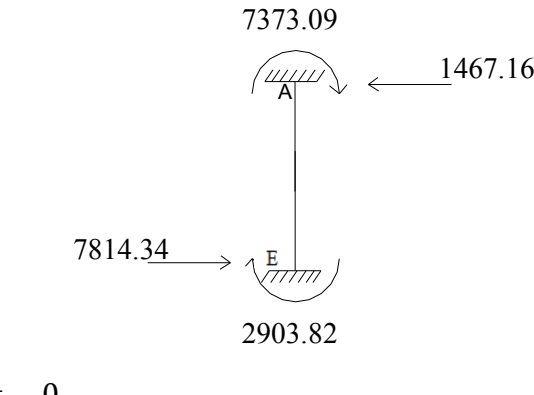

 $Mx = 0$ 

$$
= R.x - M
$$

Nilai momen di titik A tinjau kiri (bagian atas kolom)

$$
x=0 = 1467,16 \text{ Kg x } 0 - 7373,09 \text{ Kgm}
$$

$$
= -7373,09 \text{ Kgm}
$$
Nilai momen di titik E tiniau kapan (bagian bay

Nilai momen di titik E tinjau kanan (bagian bawah kolom)

 $x=3,8$  = 7814,34 Kg x 0 + 2903,82 Kgm  $= 2903,82$  Kgm

Setelah dilakukan perhitungan dengan *Microsoft Excel* maka didapat nilai gaya dalam momen pada seluruh batang kolom pada portal seperti berikut yang ditampilkan dalam tabel 3.6 di bawah ini :

| <b>Batang</b>  |                 | Gaya Dalam Momen (Kgm) |
|----------------|-----------------|------------------------|
|                | Perletakan Atas | Perletakan Bawah       |
| AE             | $-7373.09$      | 2903.82                |
| <b>BF</b>      | $-3060.77$      | 5360.67                |
| CG             | $-6735.05$      | 5036.75                |
| DH             | $-674.59$       | 431.07                 |
| EI             | $-826.14$       | 86.83                  |
| FJ             | $-3286.96$      | 3912.15                |
| <b>GK</b>      | $-3695.24$      | 4052.03                |
| HL             | $-253.10$       | 318.66                 |
| IM             | $-533.32$       | 414.15                 |
| JN             | $-4411.81$      | 4286.28                |
| K <sub>O</sub> | $-4269.55$      | 4130.28                |
| LP             | $-349.92$       | 315.62                 |
| M <sub>O</sub> | $-296.24$       | 297.50                 |

**Tabel 3.12** Nilai Gaya Dalam Kolom

|           | $1 = 0$ we would have $1 + 0$ |           |
|-----------|-------------------------------|-----------|
| <b>NR</b> | $-4121.21$                    | 4081.66   |
| <b>OS</b> | $-4346.00$                    | 4700.99   |
| PT        | $-352.44$                     | 423.57    |
| QU        | $-362.95$                     | 427.16    |
| <b>RV</b> | $-4376.71$                    | 4711.30   |
| <b>SW</b> | $-3370.66$                    | 1685.33   |
| <b>TX</b> | $-329.80$                     | $-164.90$ |
| UY        | $-327.58$                     | 163.79    |
| VZ        | $-3363.93$                    | 1681.96   |

*Lanjutan Tabel 3.12 Gaya Dalam Kolom* LP -349.92 315.62

Nilai gaya-gaya dalam yang didapat dari perhitungan portal dengan metode cross ini adalah nilai gaya-gaya dalam yang selanjutnya digunakan dalam perhitungan tulangan untuk perencanaan elemen struktur atas.

#### **Perhitungan Tulangan Elemen Struktur Atas**

Perhitungan tulangan elemen struktur atas dibagi menjadi 3 bagian yaitu :

- a. Perhitungan tulangan balok,
- b. Perhitungan tulangan kolom,
- c. Perhitungan tulangan pelat lantai.

Selanjutnya perhitungan tulangan diuraikan seperti pada perhitungan di bawah ini. Pertama-tama perhitungan tulangan balok :

#### **Perhitungan Tulangan Balok**

Berikut di bawah ini Tabel 3.13 menunjukkan nilai momen ultimate paling besar di tiap lantai dan data-data perencanaan untuk perhitungan tulangan balok :

| Story  | Momen yang bekerja |        |        |            |  |
|--------|--------------------|--------|--------|------------|--|
| Lt $1$ | Mu tumpuan         |        | 109.60 | <b>KNm</b> |  |
|        | Mu lapangan        | $^{+}$ | 56.37  | KNm        |  |
| $Lt$ 2 | Mu tumpuan         | -      | 108.29 | KNm        |  |
|        | Mu lapangan        | $^{+}$ | 55.09  | KNm        |  |
| $Lt$ 3 | Mu tumpuan         | -      | 108.71 | KNm        |  |
|        | Mu lapangan        | $^{+}$ | 55.57  | <b>KNm</b> |  |
|        | Mu tumpuan         |        | 107.84 | KNm        |  |
| Lt4    | Mu lapangan        | $^{+}$ | 55.99  | KNm        |  |
| $Lt$ 5 | Mu tumpuan         |        | 114.95 | KNm        |  |
|        | Mu lapangan        | $^{+}$ | 60.38  | KNm        |  |
|        | Mu tumpuan         | ۰      | 80.60  | <b>KNm</b> |  |
| Lt 6   | Mu lapangan        | $^{+}$ | 74.37  | <b>KNm</b> |  |

**Tabel 3.13** Nilai Momen Ultimate Balok Hasil Perhitungan Cross

Data teknis perencanaan balok yang digunakan adalah sebagai berikut :

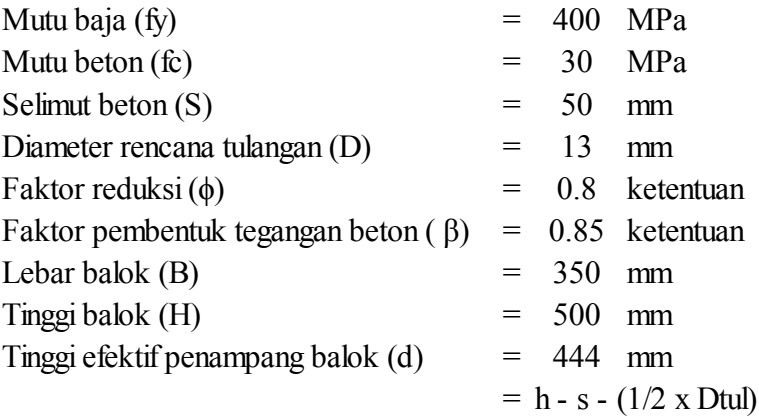

Perhitungan tulangan tumpuan pada lantai satu diuraikan seperti berikut :

Langkah pertama adalah menghitung nilai  $\rho_b$ 

$$
\rho_b = \frac{0.85 \times fc}{fy} \times \beta \times \left\{ \frac{600}{600 + fy} \right\}
$$
  
= 
$$
\frac{0.85 \times 30 \text{ MPa}}{400 \text{ MPa}} \times 0.85 \times \left\{ \frac{600}{600 + 400 \text{ MPa}} \right\}
$$
  
= 0.0325

Langkah selanjutnya adalah menghitung ρ<sub>min</sub>

 $\rho_{\text{min}}$ 

$$
= \frac{1.4}{f y}
$$

$$
= \frac{1.4}{400 MPa}
$$

$$
= 0.0035
$$

Setelah  $\rho_{min}$  hitung  $\rho_{max}$ 

$$
\rho_{\text{max}} = 0.75 \times \rho_b
$$
  
= 0.75 x 0.0325  
= 0.0244

Untuk menghitung nilai ρ maka terlebih dahulu dihitung nilai Mn, Rm dan m

$$
Mn = \frac{Mu}{\phi}
$$
  
= 
$$
\frac{109,60 \text{ KNm } x \text{ 1000000}}{0.8}
$$
  
= 137005984 Nmm

$$
Rn = \frac{Mn}{bd^2}
$$
  
= 
$$
\frac{137005984 Nmm}{350 mm x 444 mm^2}
$$
  
= 1,9901

$$
m = \frac{fy}{0,85fc}
$$
  
= 
$$
\frac{400 Mpa}{0,85 x 30 MPa}
$$
  
= 15,68

$$
\rho = \frac{1}{m} \times \left(1 - \sqrt{1 - \frac{2 x m x R n}{f y}}\right)
$$
  
= 
$$
\frac{1}{15,68} \times \left(1 - \sqrt{1 - \frac{2 x 15,68 x 1,991}{400}}\right)
$$
  
= 0,0052

Nilai  $\rho_{\text{min}} < \rho < \rho_{\text{max}}$  maka untuk perhitungan tulangan digunakan nilai  $\rho =$ 0,0052

Hitung nilai As perlu sebagai nilai luas tulangan yang diperlukan :

As = 
$$
\rho x b x d
$$
  
= 0,0052 x 350 mm x 440 mm  
= 805,05 mm<sup>2</sup>

Untuk perhitungan jumlah tulangan yang dibutuhkan adalah sebagai berikut :

n = 
$$
\frac{As}{\frac{1}{4} \times \pi \times D \, \text{tulangan}^2}
$$
  
= 
$$
\frac{805,05 \, \text{mm}^2}{\frac{1}{4} \times \pi \times 13^2}
$$
  
= 
$$
6,06 \approx 7 \text{ D } 13
$$

Jumlah tulangan bawah  $= 0.5$  x n tulangan tarik

$$
n = 0,5 x 7
$$

$$
= 3,5 \approx 4 D 13
$$

Sebagai kontrol, hitung As berdasarkan jumlah tulangan yang digunakan kemudian hitung Mn.

As = 
$$
7 \times \frac{1}{4} \times \pi \times 13^2
$$
  
= 929.5 mm<sup>2</sup>

Sebelum menghitung Mn maka terlebih dahulu hitung nilai a.

$$
a = \frac{As \, perlu \, x \, fy}{0,85 \, x \, fc \, x \, b}
$$
  
= 
$$
\frac{805,05 \, \text{mm}^2 \, \text{x} \, 400 \, \text{MPa}}{0,85 \, x \, 30 \, \text{MPa} \, \text{x} \, 350 \, \text{mm}}
$$
  
= 
$$
36,08
$$

$$
Mn = As x fy (d - \frac{a}{2})
$$
  
= 929.5 mm<sup>2</sup> x 400 MPa x (444 mm -  $\frac{36.08}{2}$ )  
= 158185930 Nmm

Maka sesuai dengan persyaratan dengan menggunakan tulangan 7 D 13 nilai Mn yang ada lebih besar dari nilai Mn akibat gaya yang bekerja pada balok, Mnada = 158185930Nmm > Mn = 137005984 Nmm.

Selanjutnya perhitungan tulangan lapangan pada lantai satu diuraikan seperti berikut :

Langkah pertama adalah menghitung nilai  $\rho_b$ 

$$
\rho_b = \frac{0.85 \times fc}{fy} \times \beta \times \left\{ \frac{600}{600 + fy} \right\}
$$
  
= 
$$
\frac{0.85 \times 30 \text{ MPa}}{400 \text{ MPa}} \times 0.85 \times \left\{ \frac{600}{600 + 400 \text{ MPa}} \right\}
$$
  
= 0.0325

Langkah selanjutnya adalah menghitung ρ<sub>min</sub>

$$
\begin{array}{rcl}\n\text{p}_{\text{min}} & = & \frac{1.4}{fy} \\
& = & \frac{1.4}{400 \text{ MPa}} \\
& = & 0.0035\n\end{array}
$$

Setelah ρ<sub>min</sub> hitung ρ<sub>max</sub>

$$
\rho_{\text{max}} = 0.75 \times \rho_b
$$
  
= 0.75 x 0.0325  
= 0.0244

Untuk menghitung nilai ρ maka terlebih dahulu dihitung nilai Mn, Rm dan m

$$
Mn = \frac{Mu}{\phi}
$$
  
= 
$$
\frac{56,37 KNm x 1000000}{0,8}
$$
  
= 70461167 Nmm

$$
Rn = \frac{Mn}{bd^2}
$$
  
= 
$$
\frac{70461167 \text{ Nmm}}{350 \text{ mm} \times 444 \text{ mm}^2}
$$
  
= 1,0235

$$
m = \frac{fy}{0,85fc}
$$
  
= 
$$
\frac{400 Mpa}{0,85 x 30 MPa}
$$
  
= 15,68

$$
\rho = \frac{1}{m} \times \left(1 - \sqrt{1 - \frac{2 x m x R n}{f y}}\right)
$$
  
= 
$$
\frac{1}{15,68} \times \left(1 - \sqrt{1 - \frac{2 x 15,68 x 1,0235}{400}}\right)
$$
  
= 0,0026

Nilai  $\rho < \rho_{\text{min}} < \rho_{\text{max}}$  maka untuk perhitungan tulangan digunakan nilai  $\rho_{\text{min}} =$ 0,0035

Hitung nilai As perlu sebagai nilai luas tulangan yang diperlukan :

As = 
$$
\rho x b x d
$$
  
= 0,0035 x 350 mm x 440 mm  
= 543,29 mm<sup>2</sup>

Untuk perhitungan jumlah tulangan yang dibutuhkan adalah sebagai berikut :

n = 
$$
\frac{As}{\frac{1}{4} \times \pi \times D \text{ tulangan}^2}
$$
  
=  $\frac{543.29 \text{ mm}^2}{\frac{1}{4} \times \pi \times 13^2}$   
= 4,09  $\approx$  5 D 13

Jumlah tulangan bawah  $= 0.5$  x n tulangan tarik

$$
n = 0,5 x 5
$$

$$
= 2,5 \approx 3 D 13
$$

Sebagai kontrol, hitung As berdasarkan jumlah tulangan yang digunakan kemudian hitung Mn.

As = 
$$
5 \times \frac{1}{4} \times \pi \times 13^2
$$
  
= 663,93 mm<sup>2</sup>

Sebelum menghitung Mn maka terlebih dahulu hitung nilai a.

$$
a = \frac{As \, perlu \, x \, fy}{0,85 \, x \, fc \, x \, b}
$$
  
= 
$$
\frac{543,29 \, \text{mm}^2 \, \text{x} \, 400 \, \text{MPa}}{0,85 \, x \, 30 \, \text{MPa} \, \text{x} \, 350 \, \text{mm}}
$$
  
= 
$$
24,349
$$

$$
Mn = As x fy (d - \frac{a}{2})
$$
  
= 543,29 mm<sup>2</sup> x 400 MPa x (440 mm -  $\frac{24,349}{2}$ )  
= 114547727Nmm

Maka sesuai dengan persyaratan dengan menggunakan tulangan 5 D 13 nilai Mn yang ada lebih besar dari nilai Mn akibat gaya yang bekerja pada balok,  $Mn_{ada} =$ 114547727 Nmm > Mn = 70461167 Nmm.

Selanjutnya dengan metode perhitungan yang sama dan data-data perencanaan diatas maka dilakukan perhitungan dengan menggunakan bantuan *Microsoft Excel.*  Dari hasil perhitungan didapat jumlah tulangan balok per lantai seperti pada Tabel 3.14 di bawah ini :

| Lantai | Tulangan      |        |                |        |  |
|--------|---------------|--------|----------------|--------|--|
|        | Tumpuan       |        | Lapangan       |        |  |
| Lt1    | Tumpuan Atas  | 7 D 13 | Lapangan Atas  | 3 D 13 |  |
|        | Tumpuan Bawah | 4 D 13 | Lapangan Bawah | 5 D 13 |  |
| Lt2    | Tumpuan Atas  | 7 D 13 | Lapangan Atas  | 3 D 13 |  |
|        | Tumpuan Bawah | 4 D 13 | Lapangan Bawah | 5 D 13 |  |
| $Lt$ 3 | Tumpuan Atas  | 7 D 13 | Lapangan Atas  | 3 D 13 |  |
|        | Tumpuan Bawah | 4 D 13 | Lapangan Bawah | 5 D 13 |  |
| Lt4    | Tumpuan Atas  | 7 D 13 | Lapangan Atas  | 3 D 13 |  |
|        | Tumpuan Bawah | 4 D 13 | Lapangan Bawah | 5 D 13 |  |
| Lt     | Tumpuan Atas  | 7 D 13 | Lapangan Atas  | 3 D 13 |  |
|        | Tumpuan Bawah | 4 D 13 | Lapangan Bawah | 5 D 13 |  |
|        | Tumpuan Atas  | 5 D 13 | Lapangan Atas  | 3 D 13 |  |
| Lt $6$ | Tumpuan Bawah | 3 D 13 | Lapangan Bawah | 5 D 13 |  |

**Tabel 3.14** Penulangan Balok Per Lantai Hasil Cross

Penulangan balok lantai satu sampai dengan lantai lantai lima penulangannya sama yaitu 7 D 13 dan 4 D13 untuk tumpuan dan 5 D 13 dan 3 D 13 untuk lapangan dan untuk lantai enam menggunakan jumlah tulangan yang sama untuk tumpuan dan lapangan yaitu 5 D 13 dan 3 D 13. Penulangannya ditunjukkan seperti pada gambar 3.11

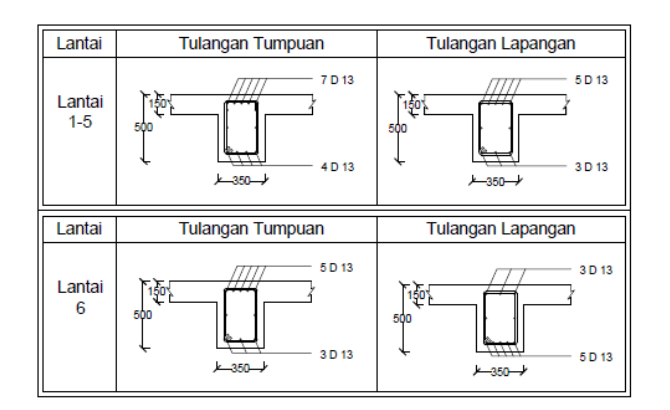

**Gambar 3.11** Penulangan Balok Hasil Cross

#### **Perhitungan Tulangan Kolom**

Dari perhitungan pembebanan dan gaya-gaya dalam yang bekerja pada kolom, maka diketahui :

Pu =  $1252.2$  kN =  $1252217.184$  N

 $\text{Mu} = 73.73 \text{ kN} = 73730000 \text{ Nmm}$ 

Kemudian hitung luas penampang kolom (Agr)

Agr =  $B x H$  $= 500$  mm x 500 mm  $= 250000$  mm<sup>2</sup>

Untuk menentukan ρ yang akan digunakan dalam perhitungan jumlah tulangan maka digunakan diagram interaksi kolom. Untuk menentukan nilai sumbu vertikal dan sumbu horizontal pada diagram interaksi kolom maka dilakukan perhitungan seperti pada uraian dibawah ini :

Sb. Vertikal  $=$  $Pu$  $\frac{ru}{\phi\text{ Agr }x\text{ 0.85 }fc}$ = 1252217,184  $\frac{1252217,104}{0,65 \times 250000 \times 0,85 \times 30}$  $= 0.3$ 

Untuk melakukan perhitungan untuk nilai sumbu horizontal maka sebelumnya hitung nilai et, dimana et adalah nilai Mu dibagi dengan Pu.

$$
et = \frac{Mu}{Pu}
$$
  
=  $\frac{73730000}{1252217,184}$   
= 58,88

Sub. Horizontal =

\n
$$
\frac{Pu}{\phi \text{ Agr} \times 0.85 \text{ fc}} \times \frac{et}{h}
$$
\n
$$
= \frac{1252217,184}{0.65 \times 250000 \times 0.85 \times 30} \times \frac{58,88}{500}
$$
\n
$$
= 0,302 \times 0,12
$$
\n
$$
= 0,04
$$

Berdasarkan diagram interaksi kolom yang di plot dari nilai sumbu vertikal dan horisontal maka diperoleh nilai r = 0,01 dan diketahui nilai β = 1,2

As<sub>total</sub> = ρ x Agr  
\n= 0,012 x 250000 mm<sup>2</sup>  
\n= 3000 mm<sup>2</sup>  
\nA D 16 = 
$$
\frac{1}{4}
$$
 πD<sup>2</sup>  
\n=  $\frac{1}{4}$  π x 16<sup>2</sup>  
\n= 201,1429 mm<sup>2</sup>

Jumlah tulangan yang digunakan

$$
n = \frac{As}{A}
$$
  
= 
$$
\frac{3000 \, mm^2}{201,1429 \, mm^2}
$$
  
= 14,91 \approx 16 D 16

Jadi untuk penulangan kolom digunakan 16 D 16 dengan penulangan seperti pada Gambar 3.12 di bawah ini

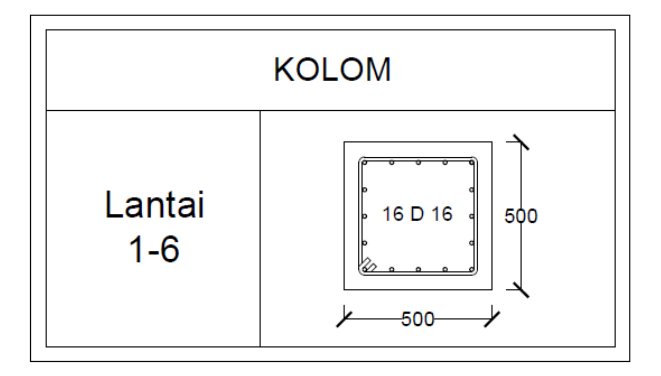

**Gambar 3.12** Penulangan Kolom Hasil ETABS
### **3.5 Perhitungan Pelat Lantai**

Sebelum menggambarkan penulangan pelat lantai terlebih dahulu dilakukan perhitungan berdasarkan gaya yang bekerja. Penulangan pelat pada gedung rumah sakit ini dihitung dengan metode koefisien momen seperti yang diuraikan dibawah ini.

Momen yang terjadi pada pelat lantai ini adalah kombinasi dari beban hidup dan beban mati pada bangunan di kalikan dengan panjang dan lebar pelat. Langkah pertama yang dilakukan adalah tinjau momen yang terjadi pada panel 1 dan panel 2.

#### **Perhitungan Momen Pada Pelat Panel 1**

a. Menentukan tebal pelat

Berdasarkan *preliminary design* pelat didapat nilai tebal pelat h=150mm=15cm

b. Menentukan beban-beban yang bekerja

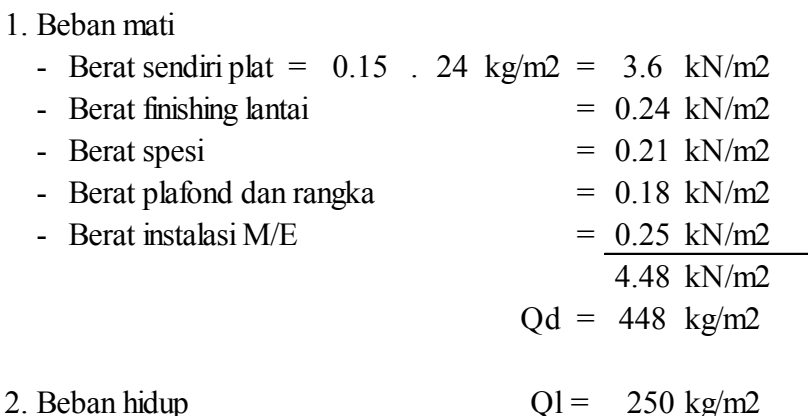

- 3. Beban berfaktor  $U = 1,2$  (Qd) + 1,6 (Ql)  $= 1,2(427) + 1,6(250)$ 
	- =937.6 kg/m2
- c. Menghitung momen-momen pada panel berdasarkan tinjauan panel Rumus =  $(0,001. q.Lx^2.x)$

Kontrol perbandingan Ly dan Lx  $\text{Ly }$  6  $\frac{27}{\text{Lx}} = \frac{6}{6} = 1.0$  $Mlx = Mtx = 0.001$  . 938 .  $6^2$  . 36 = 1215.13 kgm  $= 0.001$  . 938 .  $6^2$  . 36 = 1215.13 kgm  $= 0.001$  . 938 . 6<sup>2</sup> = 1215.13 kgm Mly Mty

Setelah menghitung momen yang terjadi berdasarkan tinjauan panel, maka dilakukan desain tulangan pelat arah x berdasarkan pada nilai momen maksimum yang terjadi pada pelat, dalam hal ini momen maksimum terjadi pada panel 1 sebesar 2145,12kgm.

## **Desain Tulangan Arah X**

$$
Mlx = Mly = 1215,13
$$
Kgm  
Tinggi efektif = h-p-1/2 $\Phi$   
(d)  
= 150 - 20 -  $\frac{1}{2}$  x 10  
= 125 mm  
= 12,5 cm

Setelah itu lakukan perhitungan Momen Nominal, Rn, m, dan ρ :

$$
Mn = \frac{Mu}{\Phi}
$$
  
=  $\frac{1215.13}{0.8}$   
=  $1518.91 \text{ kgm}$   
Rn =  $\frac{Mu}{b \cdot d^2}$   
=  $\frac{1518.91}{100} \cdot \frac{100}{12.5^2}$   
=  $9.72 \text{ kg/cm2}$   
=  $0.972 \text{ MPa}$   
m =  $\frac{Fy}{0.85 \cdot F'c}$   
=  $\frac{400}{0.85 \cdot 30}$   
=  $15.69$   
 $\rho = \frac{1}{m} \left(1 - \sqrt{1 - \frac{2.m. Rn}{fy}}\right)$   
=  $\frac{1}{15.69} \left(1 - \sqrt{1 - \frac{2.15,69.1,683}{400}}\right)$   
=  $\frac{1}{15.69} \left(1 - \sqrt{1 - \frac{2.15,69.1,683}{400}}\right)$ 

Kontrol 
$$
\rho
$$
 min =  $\frac{1.4}{fy}$   
\n=  $\frac{1.4}{400}$   
\n= 0.0035  
\n $\rho > \rho$  min = 0.0038 > 0.0035  $\longrightarrow$  OK 1!!  
\n $\rho b$  =  $\beta_1$   $\left(\frac{0.85 \cdot Fc}{fy}\right) \cdot \left(\frac{600}{600 + fy}\right)$   
\n= 0.85  $\left(\frac{0.85 \cdot 30}{400}\right) \cdot \left(\frac{600}{600 + 400}\right)$   
\n= 0.0325  
\n $\rho$  maks = 0.75 . 0.033  
\n= 0.024  
\n $\rho$  min = 0.0035  $\rho$  = 0.0038  $\rho$  maks = 0.024 OK  
\nAs =  $\rho$ .b.d = 0.0038 x 1000 x 95  
\n361 mm<sup>2</sup> A =  $\frac{1}{4} \cdot \pi \cdot d^2$   
\nJarak S =  $\frac{1000 \times 1000 \times \text{Luas Penampang Tul.}}{As} A = \frac{1}{4} \cdot \frac{22}{7} \cdot 10^{-2}$   
\n=  $\frac{1000 \times 78.57}{361}$  A = 78.571

Jadi gunakan tul. =  $\phi$  10 - 200 mm

Kemudian dilakukan perhitungan tulangan arah y dengan metode yang sama. Namun karena momen yang bekerja arah x dan y diasumsikan sama besar maka penulangannya

## **3.6 Evaluasi**

Perhitungan struktur dapat dilakukan dengan perhitungan manual berdasarkan dasar teori yang ada, maupun menggunakan program perhitungan struktur. Masingmasing perhitungan metode perhitungan struktur tersebut memiliki kelebihannya masing-masing begitu pula kekurangan. Oleh karena itu ketika melakukan perhitungan menggunakan cara manual dalam hal ini penulisan tugas akhir ini menggunakan metode distribusi momen atau Cross dan menggunakan program ETABS v.9.7.0 akan menghasilkan nilai gaya dalam yang berbeda namun dengan selisih angka yang masih bisa ditoleransi.

Setelah di lakukan perhitungan portal dengan menggunakan metode Cross maka ada beberapa hal yang harus di perhatikan dalam perhitungan yaitu dalam perhitungan koefisien distribusi nilai µ pada setiap titik simpul harus sama dengan 1. Dan sesuai dengan syarat keseimbangan yang berlaku yaitu  $\Sigma V = 0$ ,  $\Sigma H = 0$ ,  $\Sigma M = 0$ maka momem di setiap titik buhul pada portal harus sama dengan nol. Kemudian dari hasil perhitungan ini maka akan didapatkan gaya-gaya dalam untuk mendesain balok. Perencanaan plat lantai dan perhitungan dimensi plat ini dihitung dengan metode koefisien momen berdasarkan panel plat yang ditinjau serta mengacu pada peraturanperaturan yang berlaku. Begitu pula ketika melakukan perhitungan portal dengan ETABS v.9.7.0 diambil nilai gaya dalam maksimum untuk mendesain tulangan struktur.

Dengan merencanakan kembali struktur menggunakan material beton didapati dimensi kolom dan balok yang hampir sama dengan menggunakan material baja ternyata sudah mampu menahan beban yang bekerja pada struktur. Maka dalam perencanaan selanjutnya hal ini dapat menjadi pertimbangan. Walaupun demikian menggunakan material baja maupun beton memiliki kekurangan dan kelebihan. Salah satu kelebihan dengan menggunakan baja adalah waktu pengerjaan yang lebih cepat. Namun jika ditinjau dari segi biaya akan lebih efisien jika menggunakan material beton bertulang, mengingat metode pengerjaan baja yang memerlukan alat berat serta biaya mobilisasi yang besar.

# **BAB IV PENUTUP**

#### **4.1 Kesimpulan**

Perencanaan struktur Gedung Kesehatan Rumah Sakit Jiwa Prof. Dr. V. L. Ratumbuysang ini dibangun di Jalan Betesda, Sario Manado. Adapun perencanaanya merupakan gedung 6 lantai. Kesimpulan yang dapat ditarik dari penulisan tugas akhir ini adalah :

- 1. Setelah dilakukan perhitungan gaya-gaya dalam dengan menggunakan metode Cross dan program ETABS v.9.7.0 maka didapat nilai gaya dalam yang bekerja pada struktur. Dari perhitungan dengan program ETABS momen maksimum bekerja di balok terdapat pada lantai 5 dengan nilai momen tumpuan 117,01 kNm dan momen lapangan 60,87 kNm . Nilai Pu maksimum sebesar 1503,6 kN. Kemudian dengan menggunakan metode Cross didapat nilai momen tumpuan maksimum terdapat pada lantai 5 sebesar 114,95 kNm dan momen lapangan sebesar 60,38 kNm. Sedangkan Pu bekerja sebesar 1252,2 kNm.
- 2. Dari hasil perhitungan gaya dalam menggunakan metode Cross maka direncanakan struktur dengan dimensi dan penulangan sebagai berikut :
	- Kolom dengan dimensi 500 mm x 500 mm menggunakan tulangan 16 D16
	- Balok lantai 1-5 dengan dimensi 350 mm x 500 mm menggunakan tulangan tumpuan atas 7 D13, tulangan tumpuan bawah 4 D13. Dan tulangan lapangan atas 3 D13, tulangan lapangan bawah 5 D13. Balok lantai 6 dengan dimensi 350 mm x 500 mm menggunakan tulangan tumpuan atas 5 D13 dan tulangan tumpuan bawah 3 D13. Tulangan lapangan atas 3 D13 dan tulangan lapangan bawah 5 D13
	- Pelat lantai dengan dimensi tebal 150 mm tulangan arah x sama dengan arah y menggunakan tulangan Ø10-200
- **3.** Dari hasil perhitungan gaya dalam menggunakan program ETABS v.9.7.0 maka direncanakan struktur dengan dimensi dan penulangan yang sama dengan hasil penulangan dari perhitungan bedasarkan nilai gaya dalam dengan perhitungan Metode Cross.

### **4.2 Saran**

Adapun saran yang dapat diberikan berdasarkan hasil penulisan tugas akhir ini adalah :

- Untuk perencanaan elemen struktur termasuk didalamnya penentuan tulangan kolom balok dan pelat, sebaiknya digunakan ukuran yang hampir seragam dan jumlah tulangan yang sama atau mendekati sehingga mempermudah pelaksanaan pekerjaan di lapangan.
- Dalam melakukan input data pada program ETABS maupun dalam perhitungan dengan cara manual Metode Cross hendaknya dilakukan dengan teliti sesuai dengan asumsi-asumsi yang telah ditetapkan sebelumhya sehingga dapat dilakukan analisis yang mendekati keadaan yang sebenarnya. Selain itu alangkah baiknya jika memahami terlebih dahulu peraturan yang berkaitai dengan perencanaan khususnya SNI 03- 2847-2002 mengenai Tata Cara Perhitungan Struktur Beton Untuk Bangunan Gedung dan SNI 03-1726-2002 mengenai Tata Cara Perencanaan Ketahanan Gempa Untuk Bangunan Gedung.